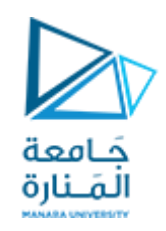

### **جامعة املنارة قسم هندسةالروبوت واألنظمةالذكية**

# **الداراتالكهربائية**

### **الدكتوراملهندس عالء الدين أحمد حسام الدين**

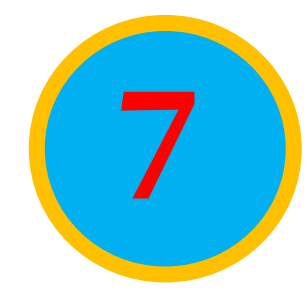

**206CEDC د.عالء الدين حسام الدين**

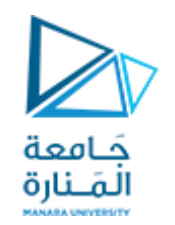

# **التيار املتناوب**

# **Alternating Current (AC)**

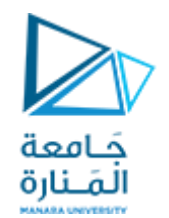

**مبدأ توليد قوة محركة كهربائية متناوبة جيبية:**

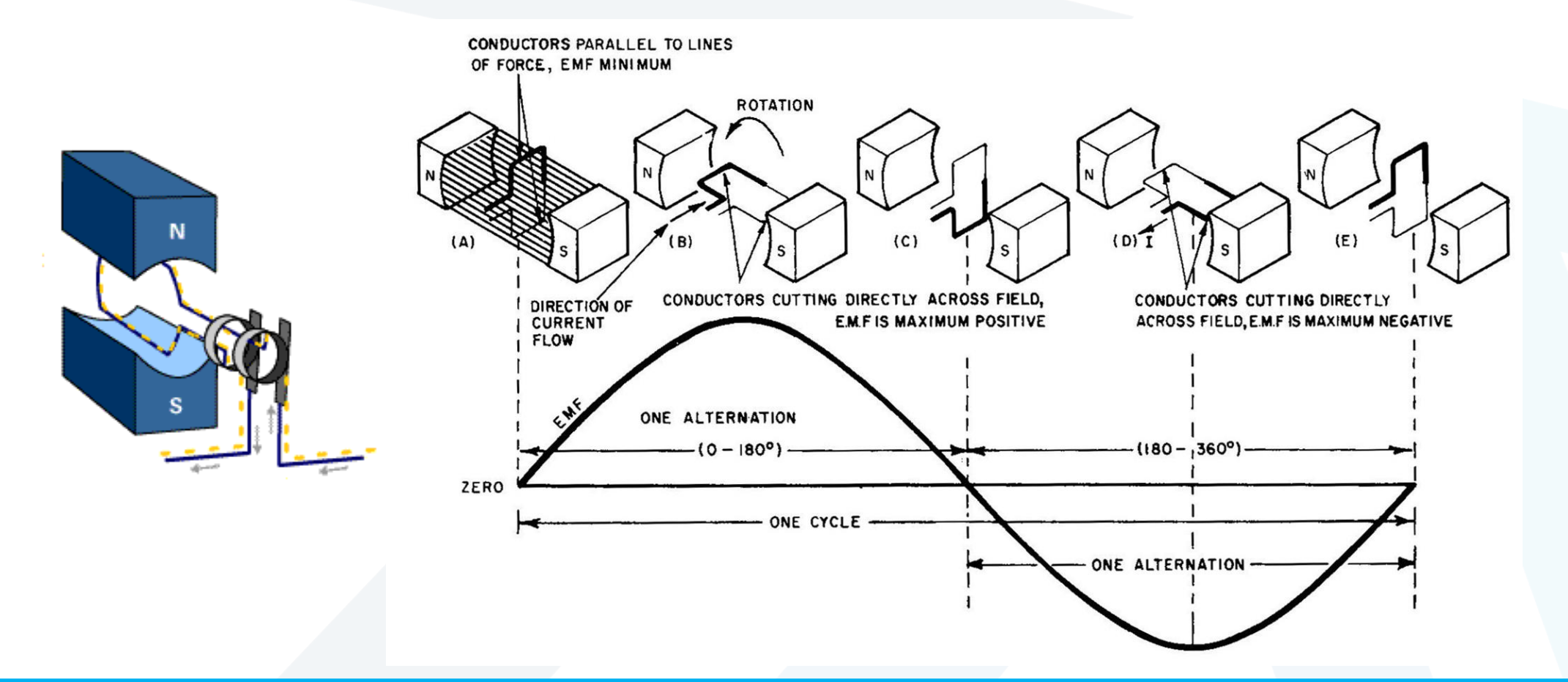

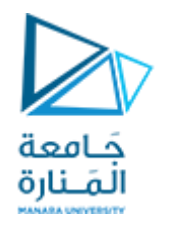

 **وفقا لذلكنحصل علىموجة جيبيةمتناوبةللجهد دورها T.ويمكن زيادةتردد املوجة من خالل زيادة عدد األقطاب املغناطيسية لآللة. فعندما تكون اآللة مكونة من قطبين فقط )1=p عدد أزواج األقطاب( فإن الناقل )امللف( سيجتاز األقطاب مرة واحدة فقط ليتمكن من توليد دور واحد للموجة الجيبيةاملتناوبة. أما إذا كانتاآللةمكونةمن أربعةأقطاب )2=p)فإن التردد سيتضاعف حيث سنحصل عندها علىموجتين متناوبتين جيبيتين خالل دور واحد.**

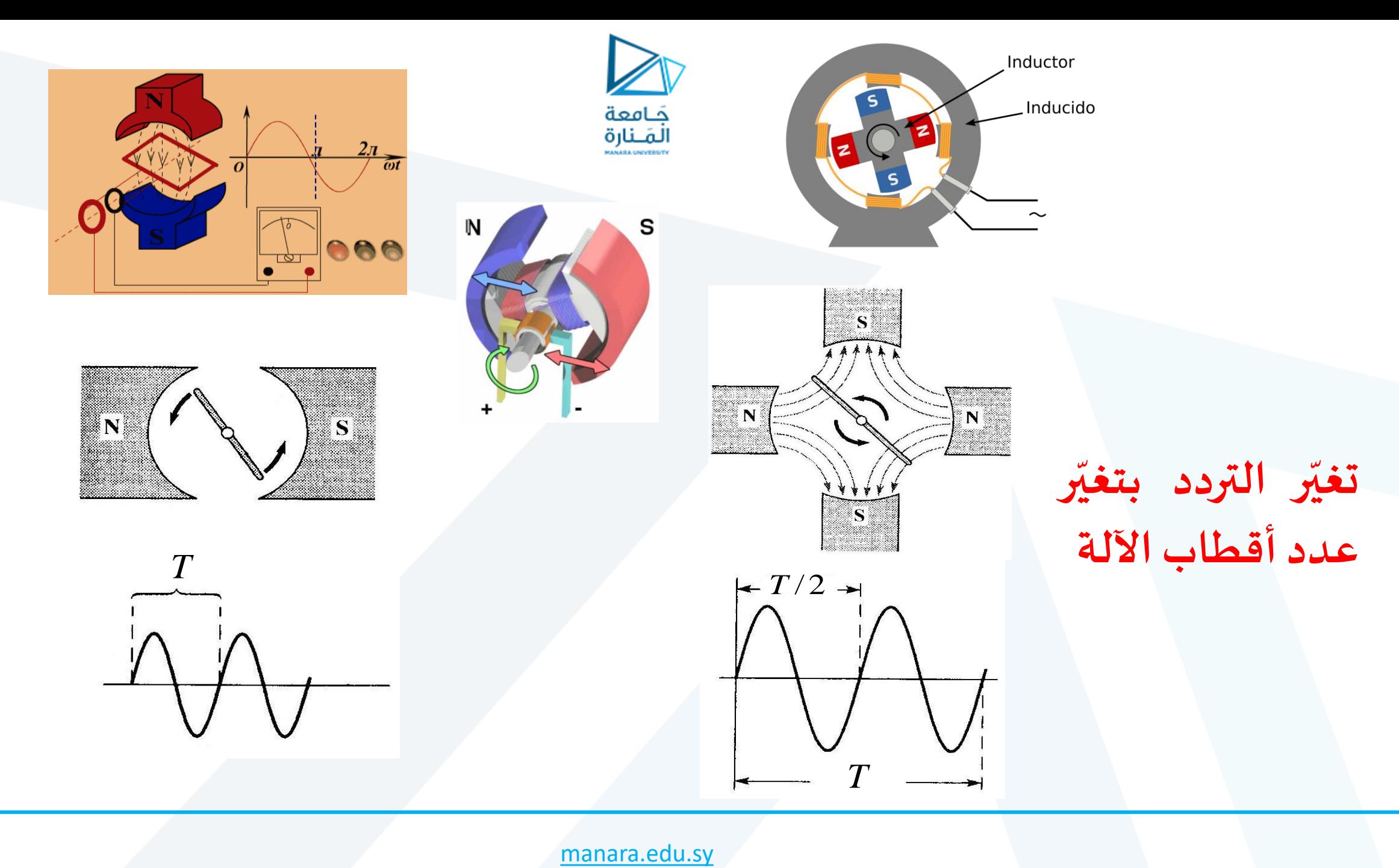

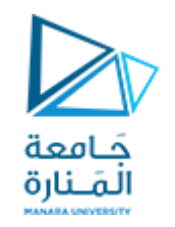

**عند دوران الناقل بين األقطاب عدد من الدورات مقداره 50 دورة في الثانية، عندها نقول أن تردد املوجةالناتجة هو Hz ،50ويكون الدور مساو:** 

$$
T = \frac{1}{50} = 0.02[\text{sec}]
$$

**وبمقدار زيادة عدددوراتالناقل بين األقطابيزدادالتردد.**

**يعطى تابع القيمةاللحظيةللقوةاملحركةالكهربائيةالناتجة،وهو تابع جيبيمتناوب، بالعالقة:**

 $e = E_m \cdot \text{Sin}\omega t$ 

 **أي أن دوران الناقل داخل املغناطيس ي واستنادا إلى أسس التحريض املغناطيس ي سبب نشوء قوة كة محر كهربائية جيبيةمتناوبة<sup>**</sup>

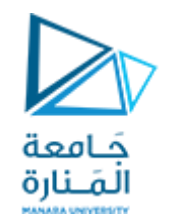

### زاوية الإزاحة (زاوية الطور) Phase Angle:

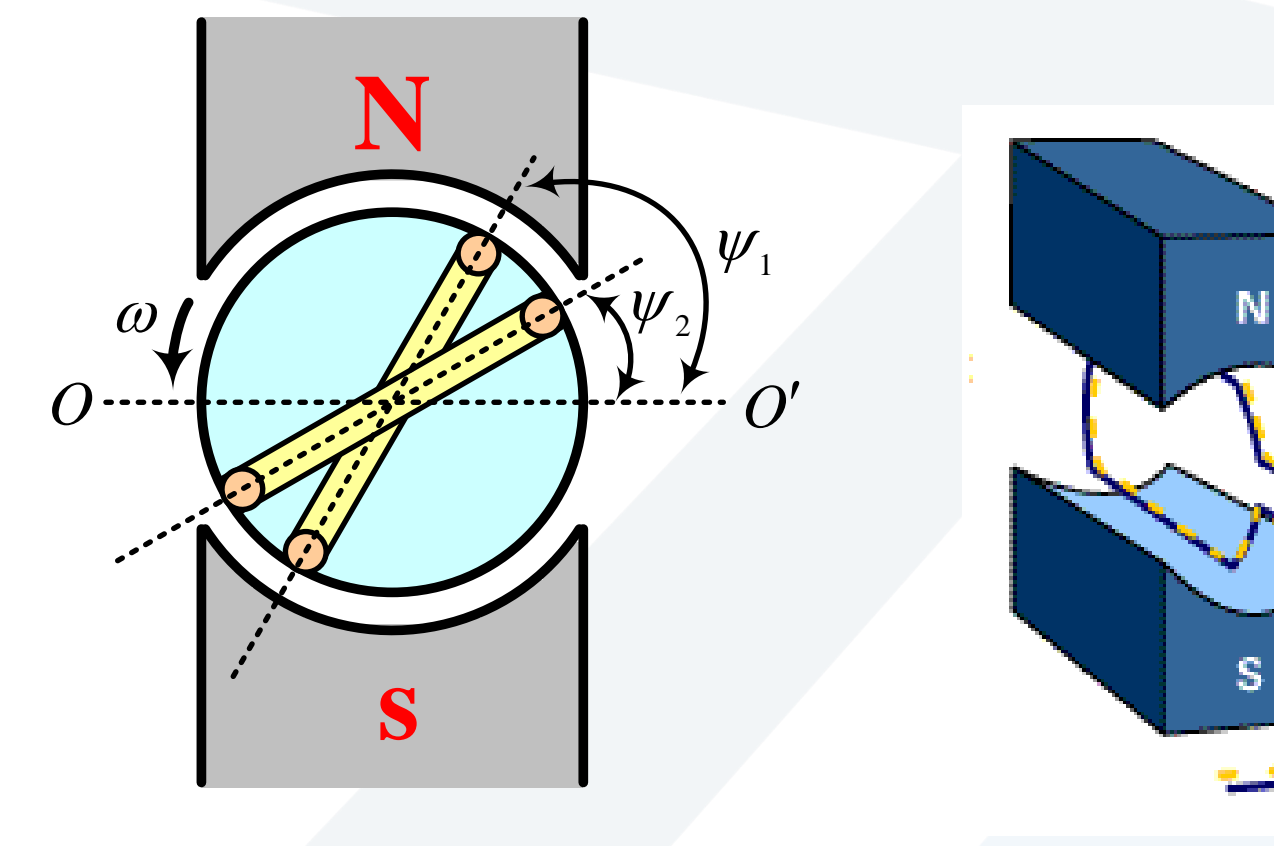

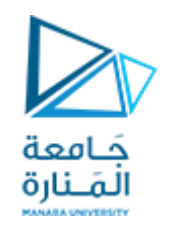

**ّ عند دوران الدائر بسرعة ة زاوي عكس عقارب الساعة، وبفرض أن الوشيعتان كانتا في اللحظة املدروسة** متوضعتان بالنسبة للخط الحيادي بحيث تشكّلان معه زوايا ψ<sub>2</sub> ،ψ<sub>1</sub> فإن القوتان المحرّكتان الكهربائيتان **ّ** الناتجتان تعطيان لحظياً بالعلاقتين الآتيتين: 

> $e_1 = E_m \cdot \sin(\omega t + \psi_1)$  $e_2 = E_m \cdot \text{Sin}(\omega t + \psi_2)$

**ى تسم الزاوية )**Ψ+ωt **)زاوية الطورأو زاوية فرق الصفحة، حيث ضح يت من العالقات السابقة أن القيمة ّ ّ ّ**اللحظية للكمية الجيبية تتحدّد من خلال المطال وزاوية الطور.

**فياللحظة 0=t تصبح العالقاتالسابقةبالشكل:**

 $e_1 = E_m \cdot \sin \psi_1$  $e_2 = E_m \cdot \sin \psi_2$ 

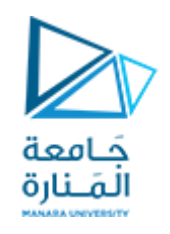

تسمى الزاويتان ،Ψٍ ، Ψٍ اللتان تحدّدان قيم القوى المحرّكة الكهربائية في اللحظة الابتدائية ً<br>∙ّ **ّ بزوايا الطور االبتدائية، وبالتالي د تتحد الكمية الجيبية من خالل املطال )القيمة األعظمية(،** ■<br>ب<br>▲ **والترددأو الدور،وزاويةالطوراالبتدائية.**

**ى سم ي الفرق بين زاويا الطوراالبتدائية لكميتين جيبيتين لهما التردد نفسه بزاوية اإلزاحة الطورية )Phase ّ ُ :)Angle**

$$
\psi = \psi_1 - \psi_2
$$

تبيّن هذه الزاوية الفترة الزمنية t التي تبلغ فيها إحدى هذه الكميات بداية الدورقبل الكمية الأخرى: **ّ**  $t =$ ψ  $\omega$ =  $\Psi \cdot T$  $2\pi$ 

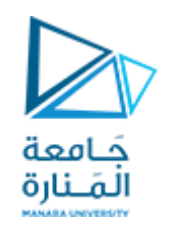

ب<br>ا **عد ت الكمية الجيبية التي تبلغ الدورقبل األخرى مة متقد ُ** ب<br>ا **بالطور )Lead)، بينما عد ت الكمية التي تبلغ القيمة** ──<br>-<br>■ **ُ نفسها، ولكن بشكل متأخر عن الكمية األولى متأخرة بالطور)Lag).**

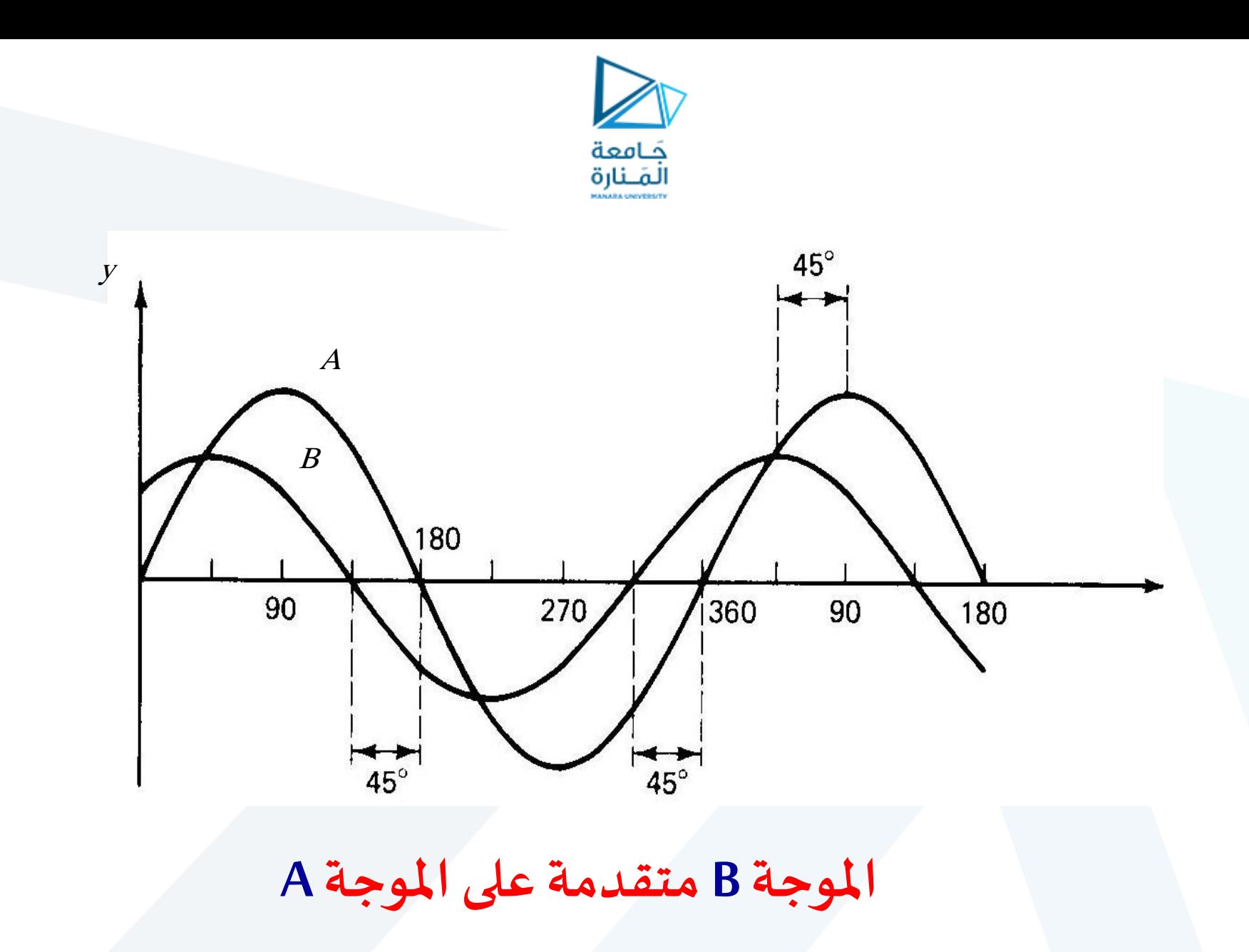

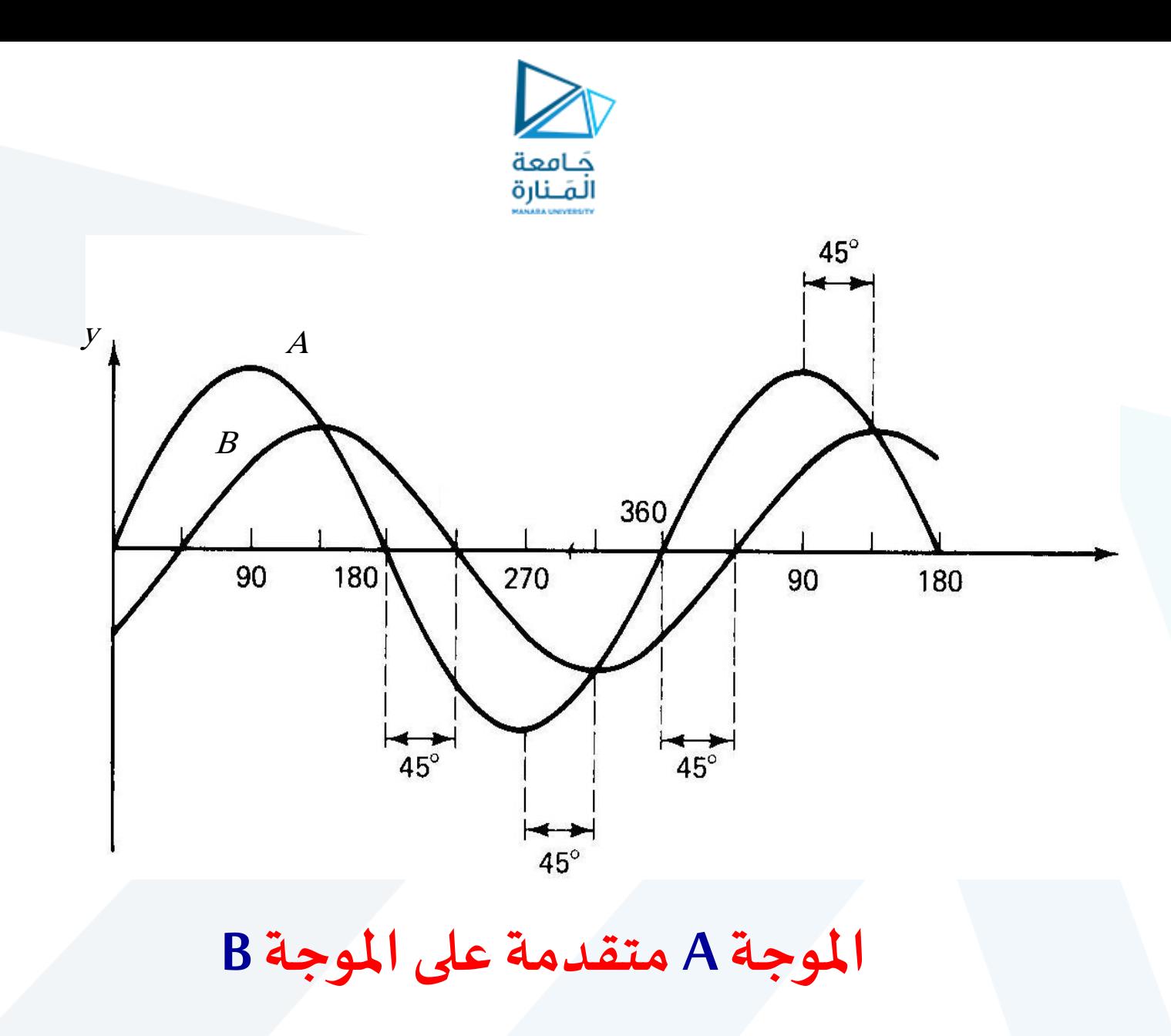

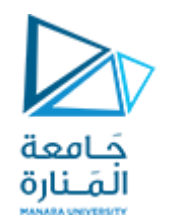

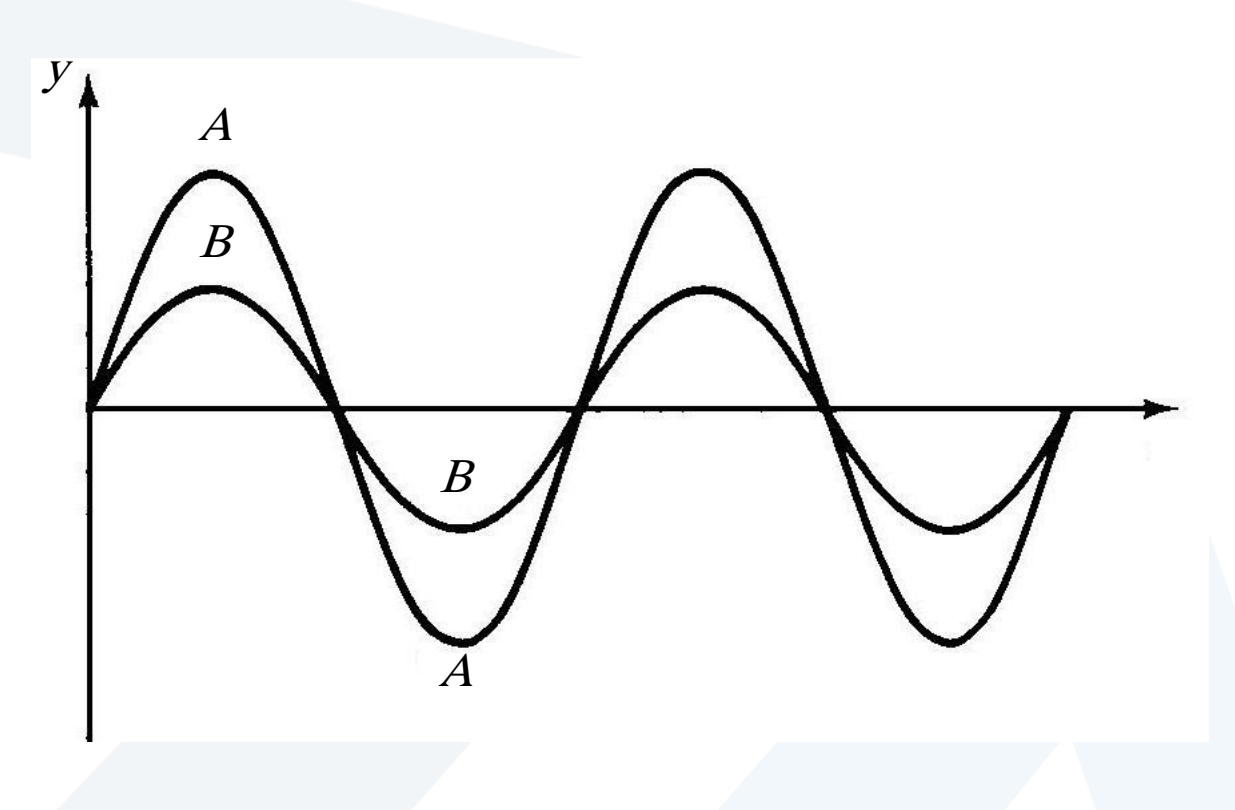

**املوجة A مطابقةبالطورللموجة B**

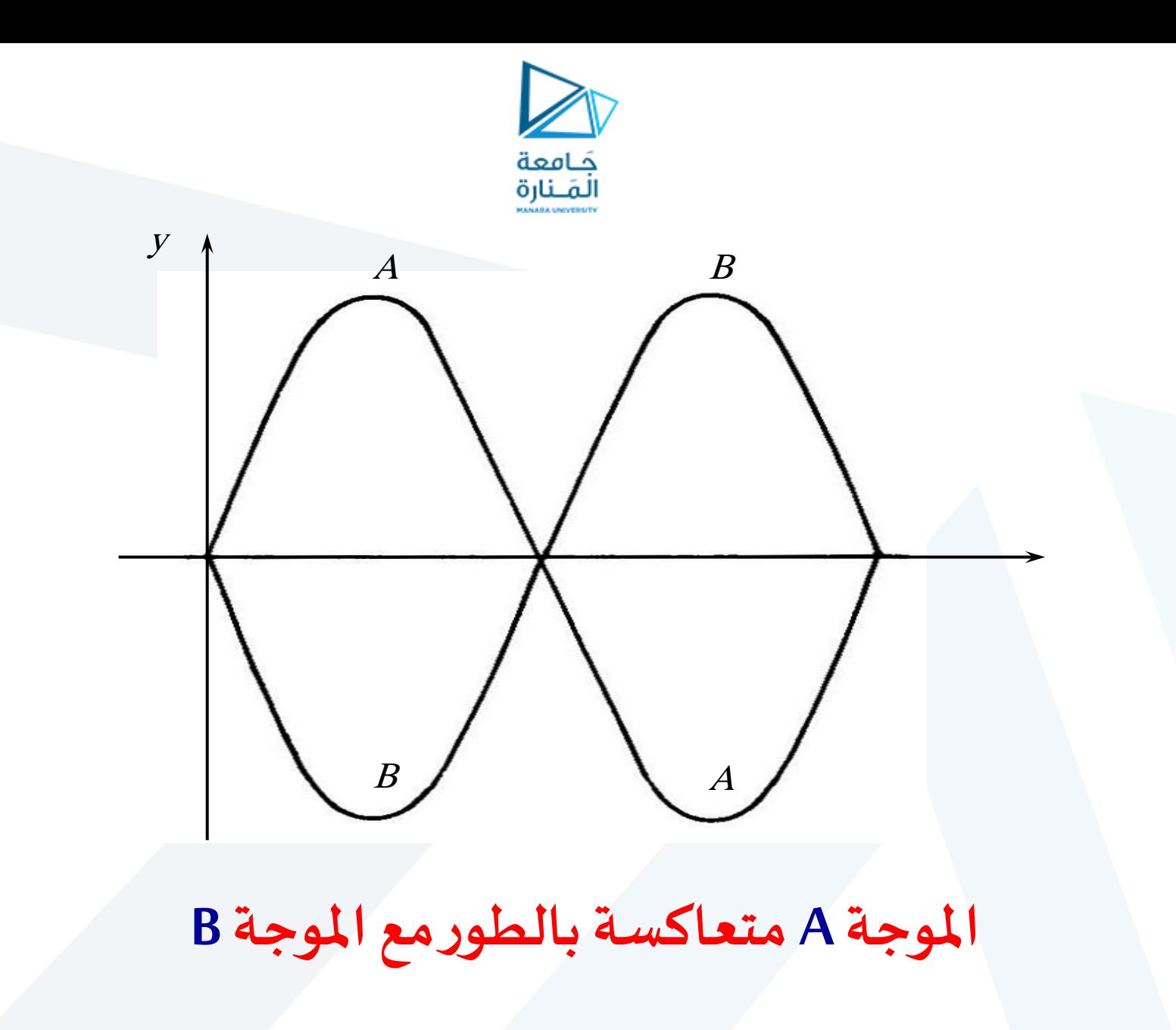

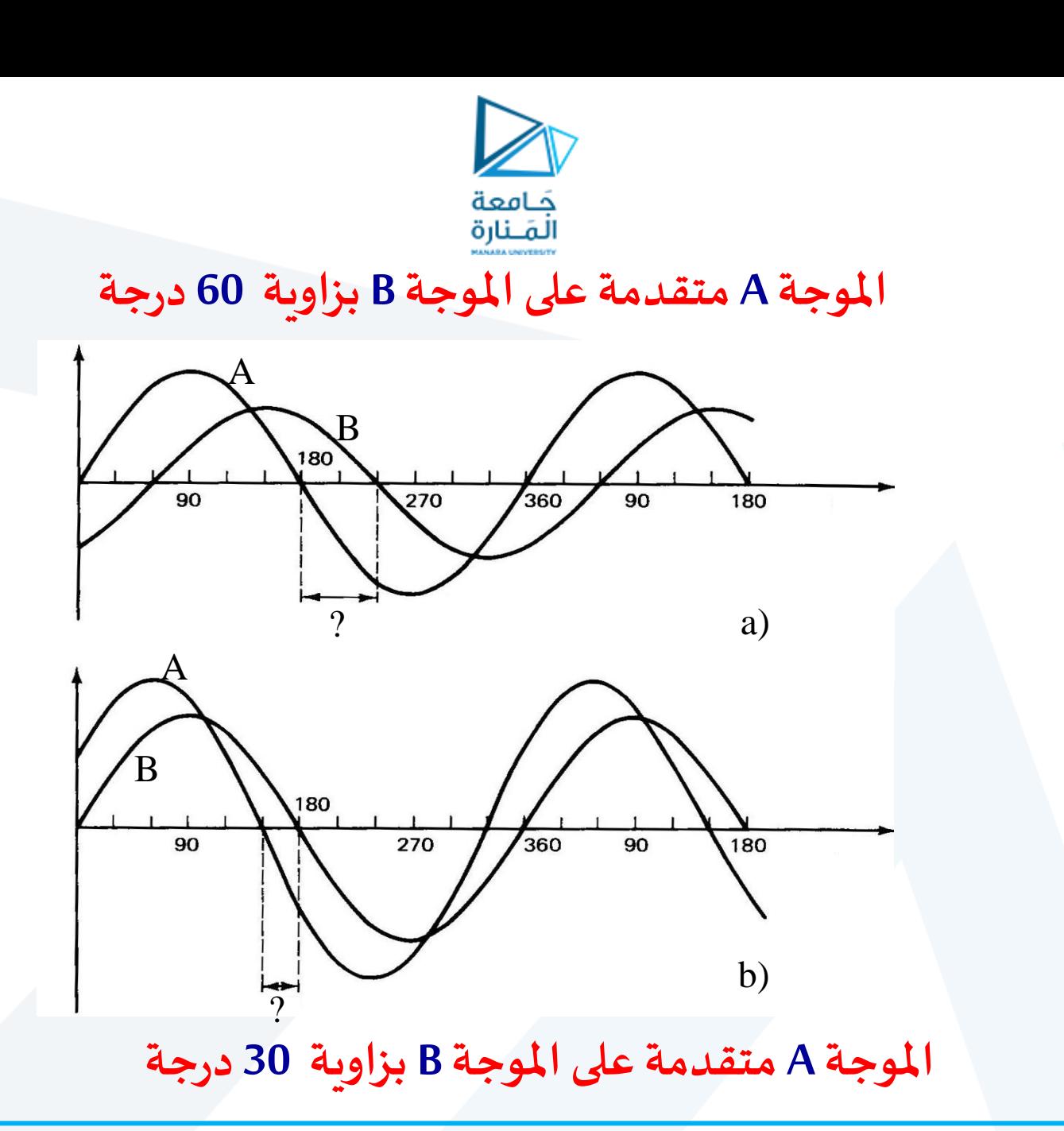

**Sine Function** 

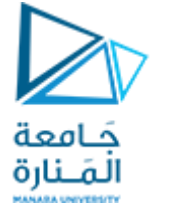

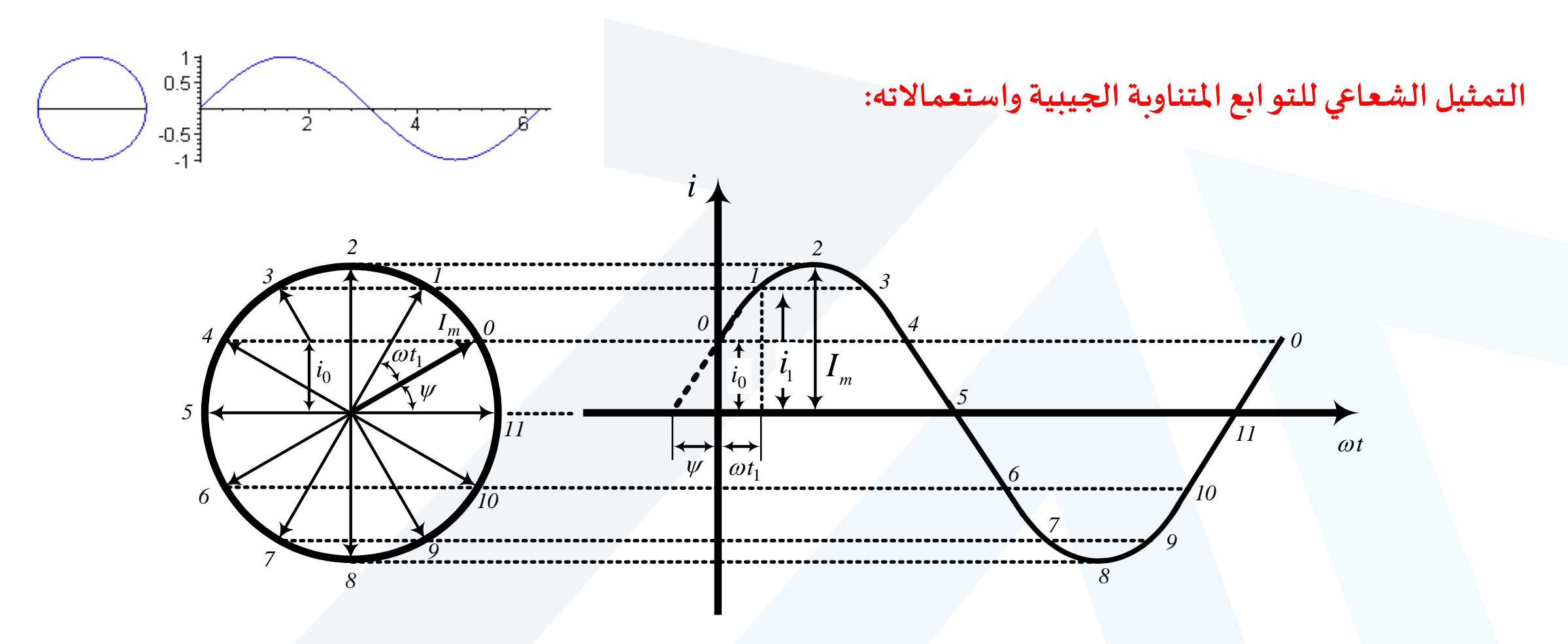

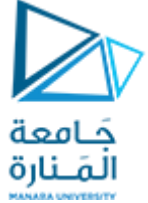

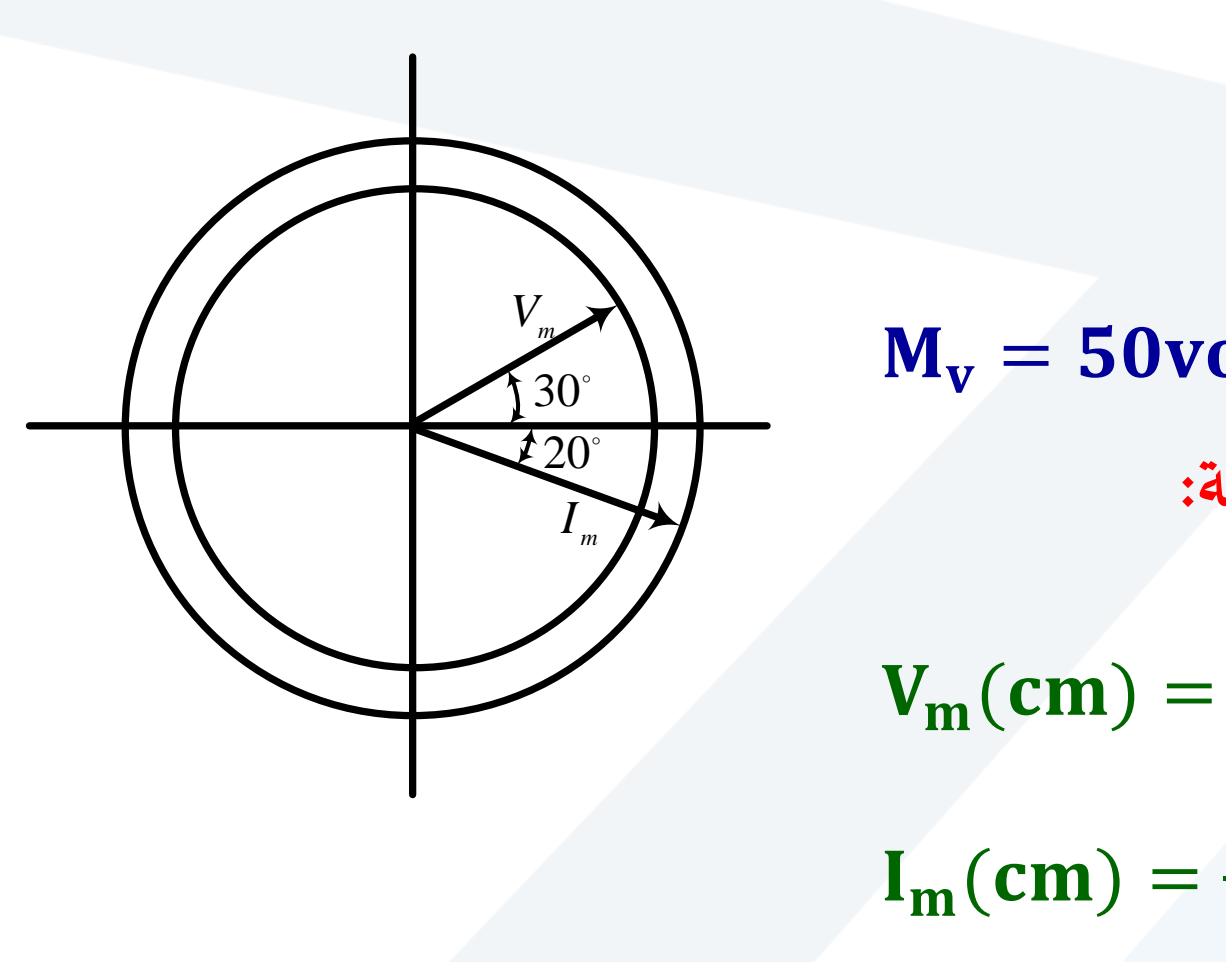

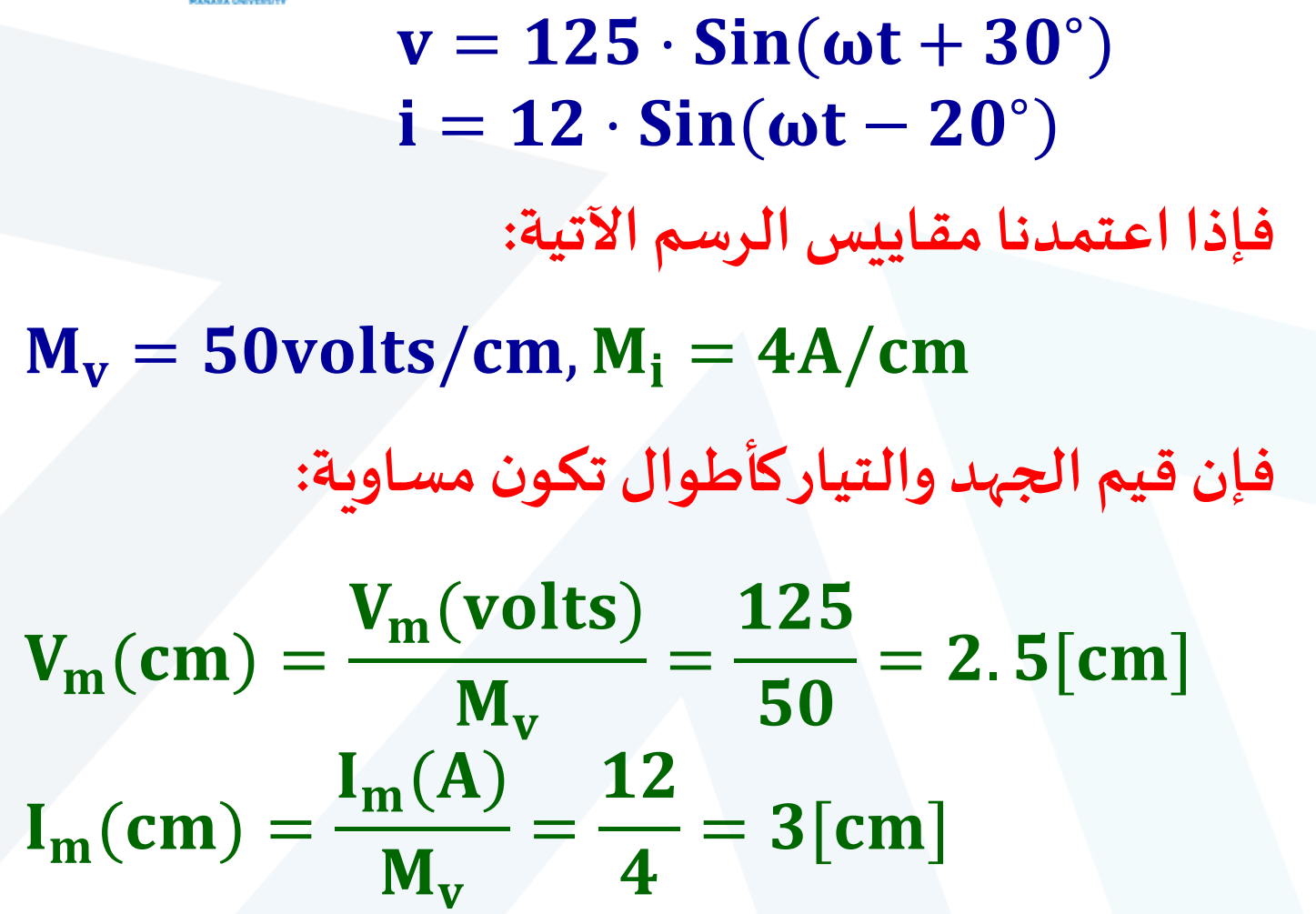

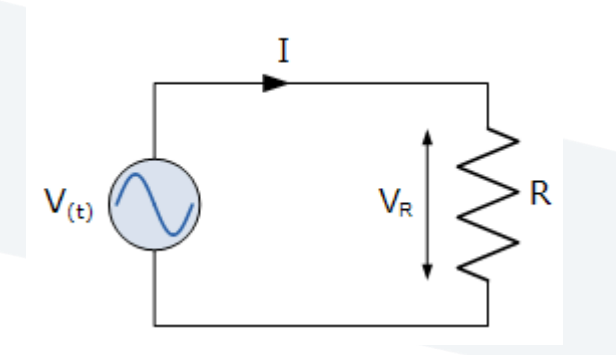

 $I_{\mathsf{R}}$ 

 $\frac{\pi}{2}$ 

 $V_{R(t)} = R.I_m sin(\omega t)$ 

 $I_{R(t)} = I_m \sin(\omega t)$ 

 $2\pi$ 

 $\theta(\omega t)$ 

 $\frac{3\pi}{2}$ 

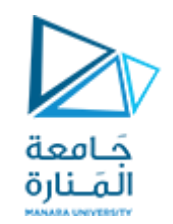

**األشكال األساسيةلدارات التيار املتناوب: .1دارةكهربائيةتحتوي علىمقاومةأوميةفقط :**  $v_R = V_m \cdot$  Sinωt  $i =$ v R =  $V_m \cdot \text{Sin}\omega t$ R  $= I_m \cdot \text{Sin}\omega t$   $v_R = R \cdot i = R \cdot I_m \cdot \text{Sin}\omega t$  $i = I_m \cdot$  Sin $\omega t$ 

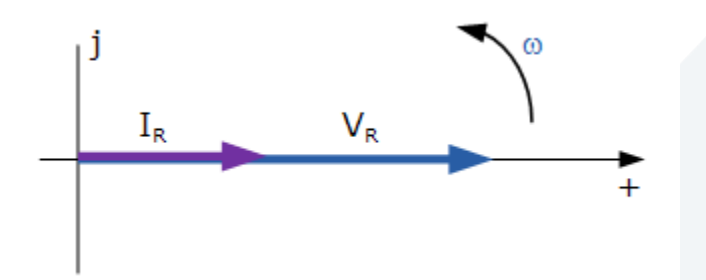

 $T = \frac{1}{f}$ 

$$
I = \frac{I_m}{\sqrt{2}} = 0.707 \cdot I_m = 0.707 \cdot \frac{V_m}{R} = \frac{V}{R}
$$

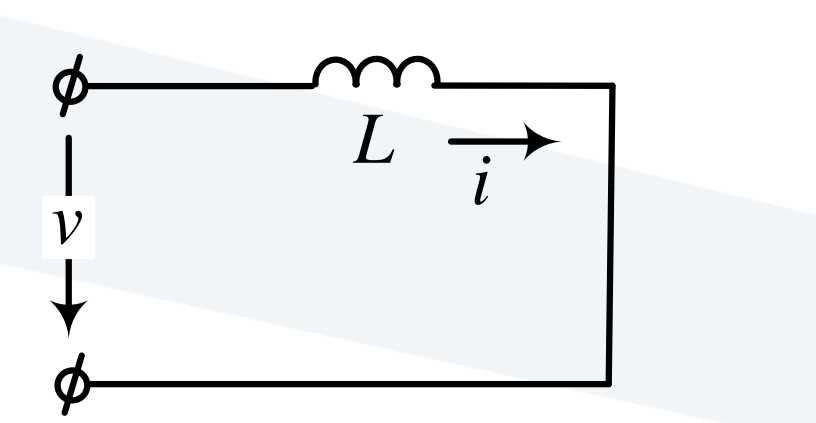

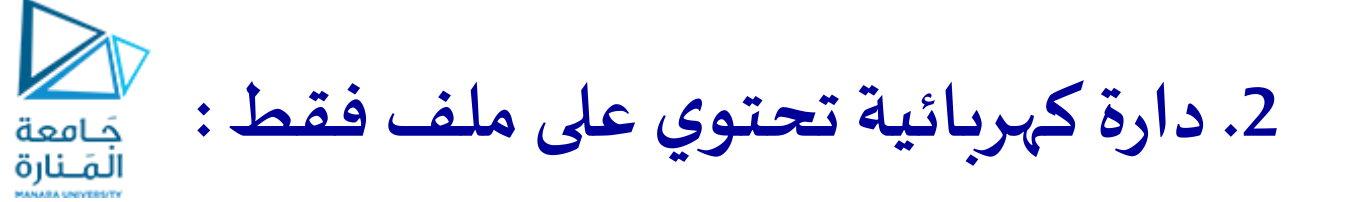

 $i = I_m \cdot$  Sin $\omega t$ 

$$
e = -L \cdot \frac{di}{dt} = -L \cdot \frac{d(I_m \cdot \text{Sin}\omega t)}{dt} = -L \cdot I_m \cdot \omega \cdot \text{Cos}\omega t
$$

$$
e = -E_m \cdot \text{Cos}\omega t = E_m \cdot \text{Sin}(\omega t - \frac{\pi}{2})
$$

$$
v + e = 0 \Rightarrow v = -e
$$

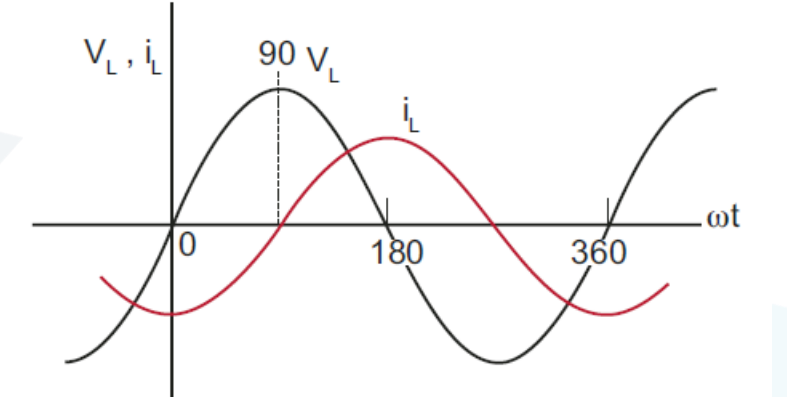

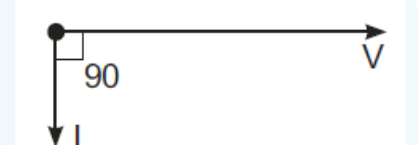

 $\Rightarrow$  v = -(-L ⋅ I<sub>m</sub> ⋅ ω ⋅ Cosωt) = L ⋅ I<sub>m</sub> ⋅ ω ⋅ Sin(ωt + π 2 )  $v = V_m \cdot \text{Sin}(\omega t +$ π 2 )

 $\blacktriangleright$ جَـامعة<br>المَـنارة

 $V_m = E_m = I_m \cdot \omega \cdot L$ 

\* المفاعلة التحريضية:

 ${\bf I_m}=\frac{{\bf V_m}}{\bf \omega\cdot L}=\frac{{\bf V_m}}{\bf X_r}$ ـ يمكن من هذه العلاقة كتابة قانون أوم بالنسبة للقيم الأعظمية كما يأتي:  ${\bf X_r}$ يسمّى الجداء X,=0.L بالممانعة أو المفاعلة التحريضية للملف. نقسم طرفي العلاقة الأخيرة على ∑√ فنحصل على قيمة قانون أوم بالنسبة للقيم الفعّالة:  $\frac{I_m}{\sqrt{2}} = \frac{V_m}{\sqrt{2} \cdot \omega \cdot L} = \frac{V_m}{\sqrt{2} \cdot X_L} \Rightarrow I = \frac{V}{\omega \cdot L} = \frac{V}{X_L}$ أى أن:  $\frac{\mathbf{v}}{\mathbf{v}} = \mathbf{X}_{\mathbf{L}} = \mathbf{\omega} \cdot \mathbf{L} = 2\pi \cdot \mathbf{f} \cdot \mathbf{L}$ نلاحظ أن المفاعلة التحريضية تتناسب طرداً مع عامل التحريض الذأتي ومع التردد، وبالتالي تكون هذه المفاعلة في حالة التيار المستمر مساوية للصفر. تَقاس المفاعلة التحريضية بواحدة [Ω]، حيث:  $X_L = \omega \cdot L = 2\pi \cdot f \cdot L \Rightarrow [X_L] = [f] \cdot [L] = [\frac{1}{s}] \cdot [\Omega \cdot s] = [\Omega]$ 

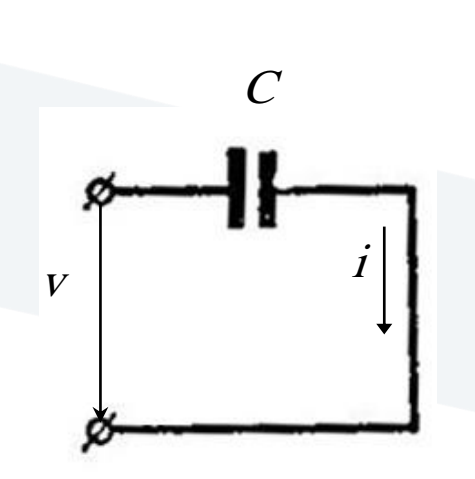

$$
v = V_m \cdot \text{Sin}\omega t
$$

 $q = C \cdot v = C \cdot V_m \cdot$  Sinωt

 $i = C$ dv dt  $= C \cdot$ d  $\frac{d}{dt} \cdot (V_m \cdot \text{Sin}\omega t)$  $= C \cdot \omega \cdot V_m \cdot \text{Cos}\omega t$  $\Rightarrow$  i = C ·  $\omega \cdot V_m \cdot \sin(\omega t +$ π 2 )

**.3دارةكهربائيةتحتوي علىمكثف فقط:**

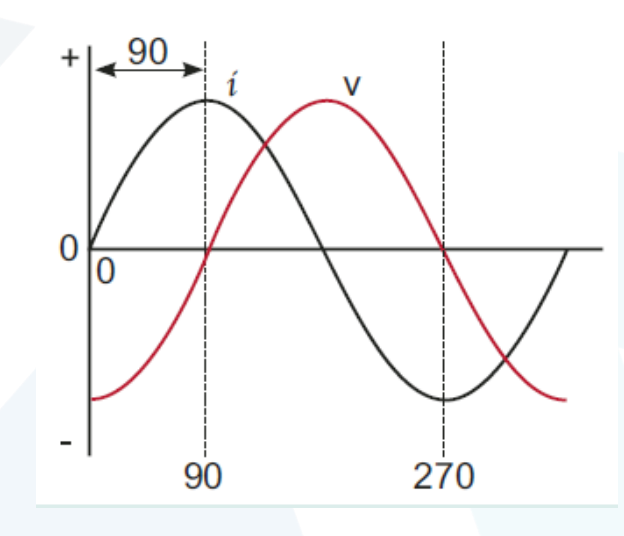

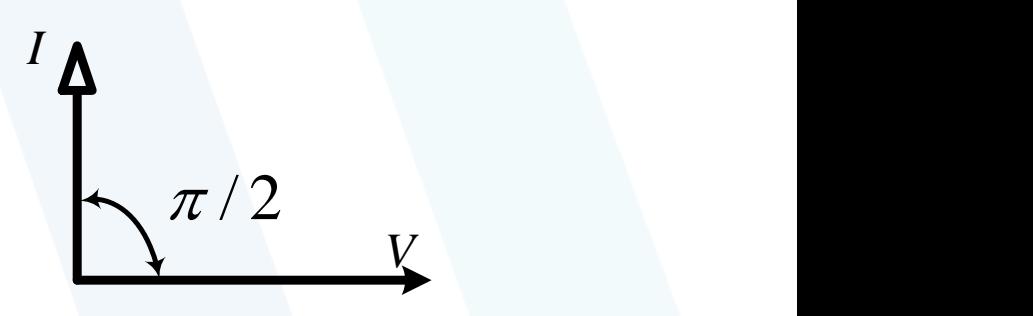

جَـامعة<br>المَـنارة

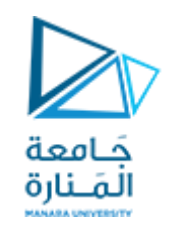

#### \* المفاعلة الردية (السعوية):

$$
I_m = C \cdot \omega \cdot V_m \Rightarrow \frac{I_m}{\sqrt{2}} = \frac{C \cdot \omega \cdot V_m}{\sqrt{2}} \Rightarrow I = C \cdot \omega \cdot V = \frac{V}{\frac{1}{\omega \cdot C}} \Rightarrow V = \frac{I}{\omega \cdot C} = X_C \cdot I
$$
  
5.1. 
$$
C = \frac{1}{\omega \cdot C}
$$
  
5.1. 
$$
C = \frac{1}{\omega \cdot C}
$$
  
6.1. 
$$
C = \frac{1}{\omega \cdot C}
$$
  
7. 
$$
S = \frac{1}{\omega \cdot C}
$$
  
8.1. 
$$
S = \frac{1}{\omega \cdot C}
$$
  
9.1. 
$$
S = \frac{1}{\omega \cdot C}
$$
  
10. 
$$
S = \frac{1}{\omega \cdot C}
$$
  
11. 
$$
S = \frac{1}{\omega \cdot C}
$$
  
12. 
$$
S = \frac{1}{\omega \cdot C}
$$
  
13. 
$$
S = \frac{1}{\omega \cdot C}
$$
  
14. 
$$
S = \frac{1}{\omega \cdot C}
$$
  
15. 
$$
S = \frac{1}{\omega \cdot C}
$$
  
16. 
$$
S = \frac{1}{\omega \cdot C}
$$
  
17. 
$$
S = \frac{1}{\omega \cdot C}
$$
  
18. 
$$
S = \frac{1}{\omega \cdot C}
$$
  
19. 
$$
S = \frac{1}{\omega \cdot C}
$$
  
10. 
$$
S = \frac{1}{\omega \cdot C}
$$
  
11. 
$$
S = \frac{1}{\omega \cdot C}
$$
  
11. 
$$
S = \frac{1}{\omega \cdot C}
$$
  
12. 
$$
S = \frac{1}{\omega \cdot C}
$$
  
13. 
$$
S = \frac{1}{\omega \cdot C}
$$
  
14. 
$$
S = \frac{1}{\omega \cdot C}
$$
  
15. 
$$
S = \frac{1}{\omega \cdot C}
$$
  
16. 
$$
S = \frac{1}{\omega \cdot C}
$$
  
17. 
$$
S = \frac{1}{\omega \cdot C}
$$
  
18. 

 $X_c$ فعند تغيّر التردد من f=0 حتى f=0 تتعير هذه المفاعلة كم x =0 حتى f=0.

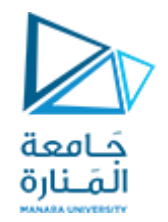

**جدول يبين الجهد عبر كل عنصر في حالةمرورتيار متناو بجيبي:**

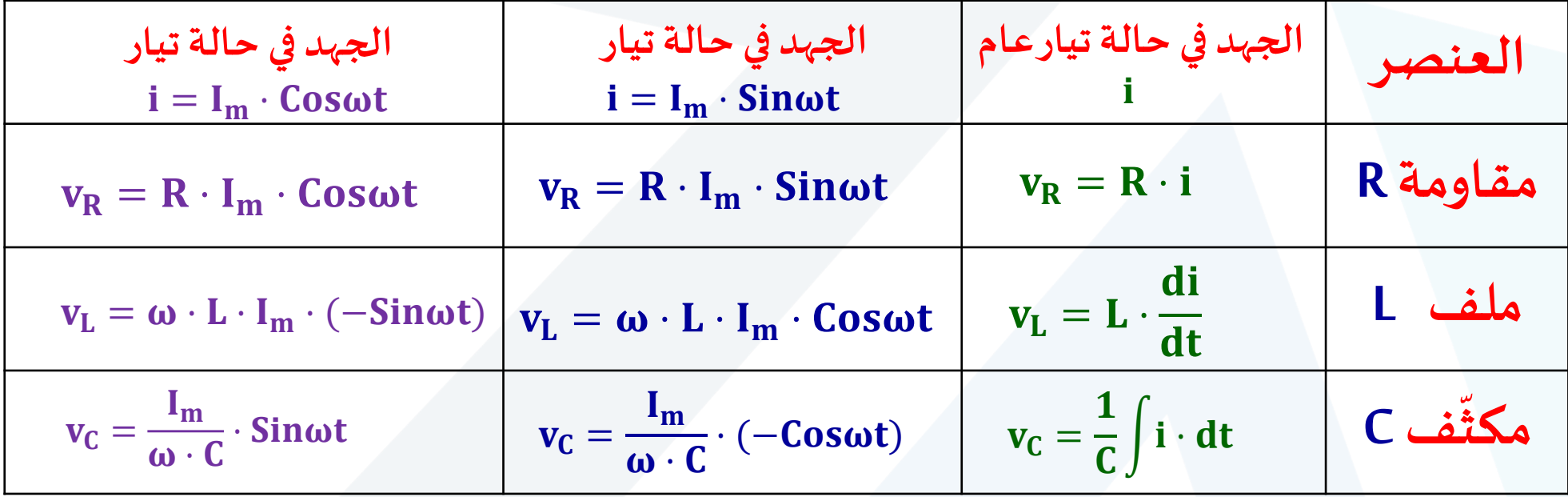

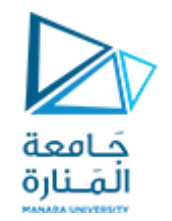

**جدول يبين التيار املار فيكل عنصر في حالةتطبيق جهد جيبي:**

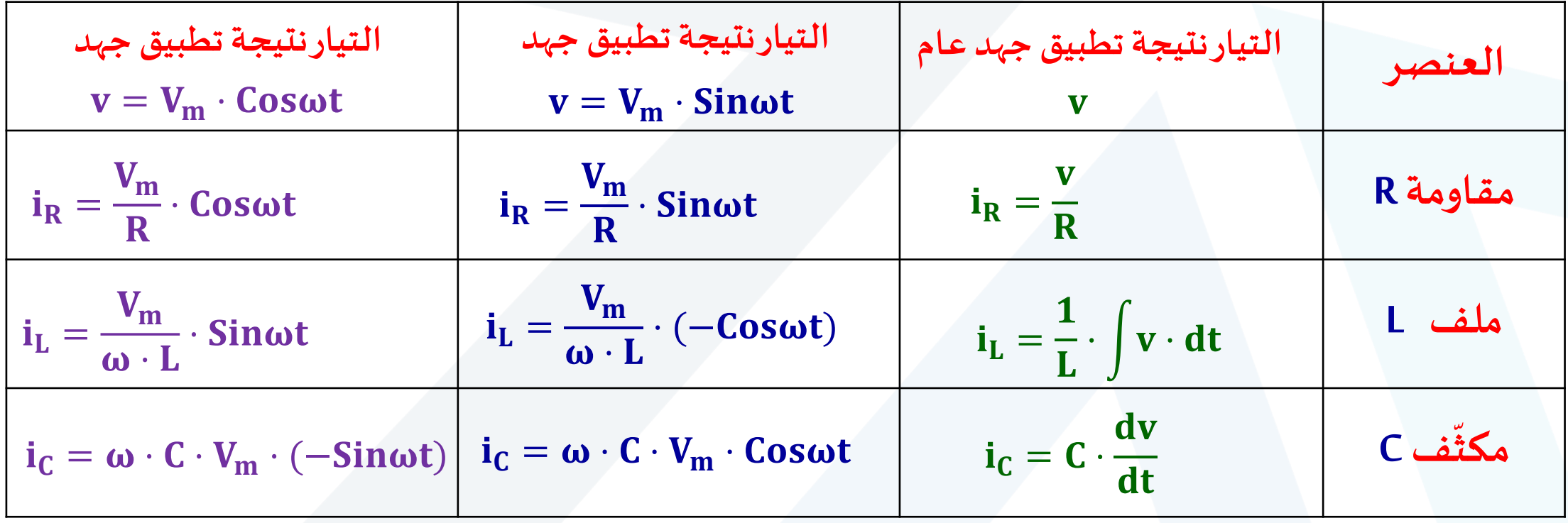

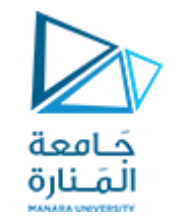

## **<sup>L</sup> .4دارةكهربائيةتحتوي علىمقاومةوملف بوصل تسلسلي)دارة R :)**

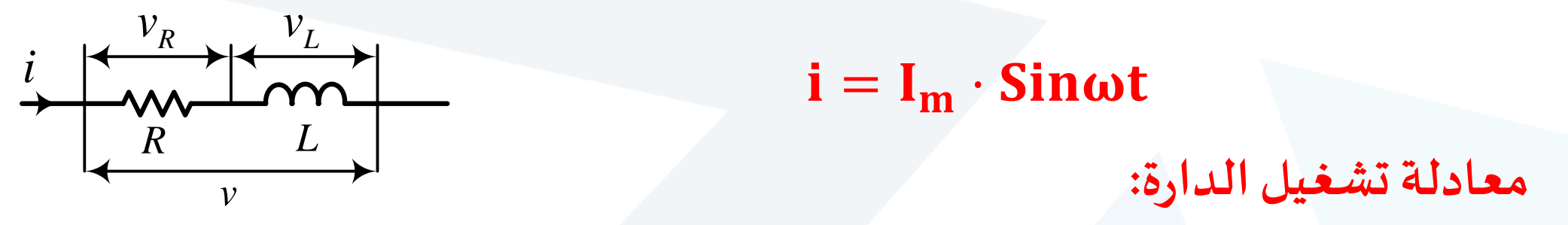

$$
\mathbf{v} = \mathbf{v}_R + \mathbf{v}_L = \mathbf{R} \cdot \mathbf{i} + \mathbf{L} \cdot \frac{d\mathbf{i}}{dt} \qquad , \quad \mathbf{v} = \mathbf{R} \cdot \mathbf{I}_m \cdot \mathbf{Sin\omega t} + \mathbf{L} \cdot \frac{d}{dt} \cdot (\mathbf{I}_m \cdot \mathbf{Sin\omega t})
$$

 $v = R \cdot I_m \cdot \text{Sin}\omega t + L \cdot \omega \cdot I_m \cdot \text{Cos}\omega t$ 

**معادلةالجهد هيمن الشكل:**

 $v = A \cdot \text{Sin}(\omega t + \varphi) = A \cdot \text{Sin}\omega t \cdot \text{Cos}\varphi + A \cdot \text{Cos}\omega t \cdot \text{Sin}\varphi$ 

 $R \cdot I_m = A \cdot \cos\varphi, L \cdot \omega \cdot I_m = A \cdot \sin\varphi$ 

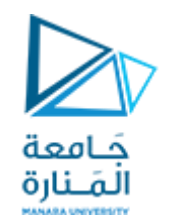

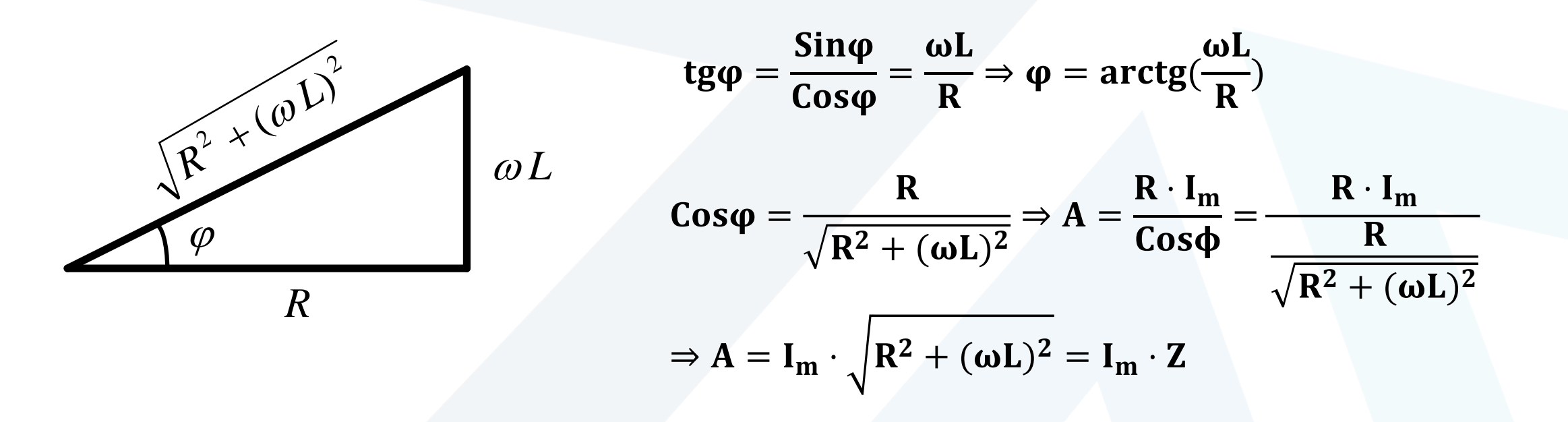

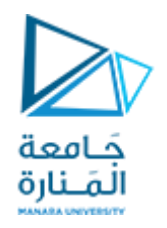

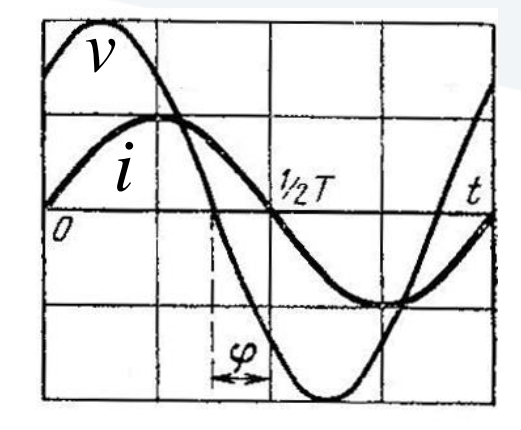

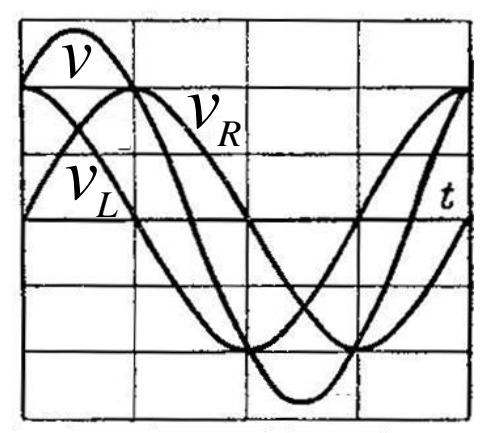

 **وفقا لذلكتكون معادلةالجهد الكلياملطبق علىالدارةنتيجة سريان التيارi هي:**

$$
v = I_m \cdot \sqrt{R^2 + (\omega L)^2} \cdot Sin(\omega t + arctg(\frac{\omega L}{R}))
$$

**أي أن التيار متأخر عن الجهد بمقدار**

$$
\varphi=\text{arctg}(\frac{\omega L}{R})
$$

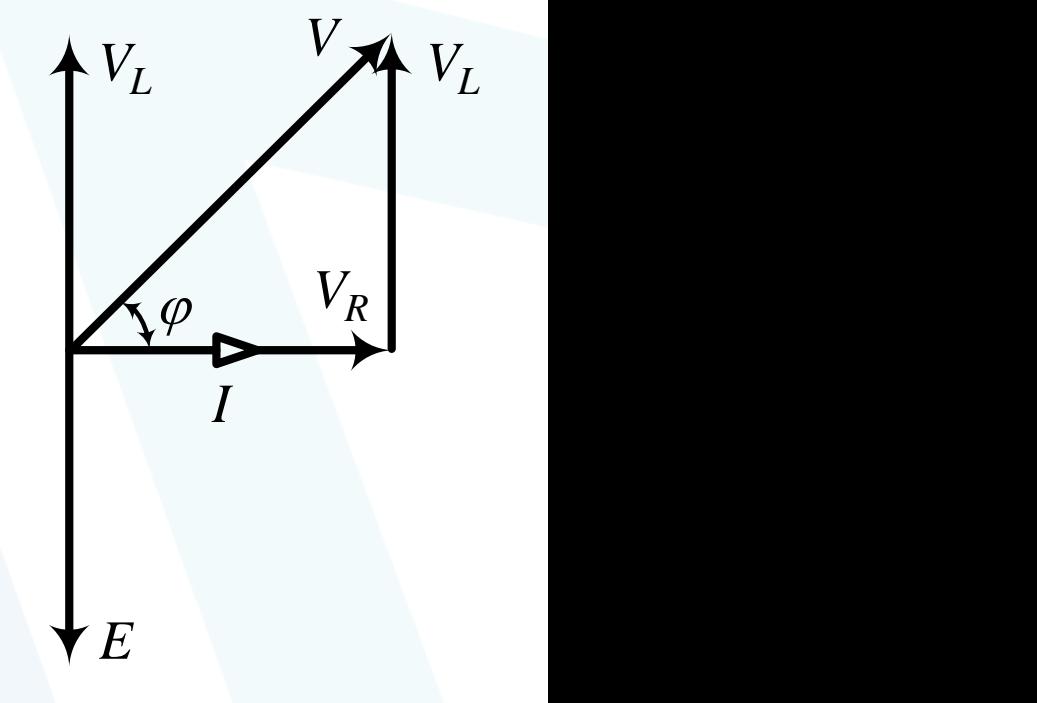

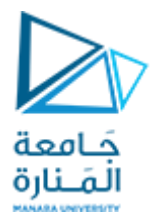

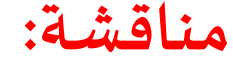

$$
v=I_m\cdot\sqrt{R^2+(\omega L)^2}\cdot Sin(\omega t+arctg(\frac{\omega L}{R}))
$$

 $R >> \omega L$  $\boldsymbol{\omega}$ L R ❖ **إذا كانت فإن** <sup>→</sup> **و**  <sup>→</sup>  $\mathbf{v_{R}} = \mathbf{R} \cdot \mathbf{I_{m}} \cdot \mathbf{Sin\omega t} \quad$ عليها في حالة وجود مقاومة أومية بحته فقط في الدارة. **وهي النتيجة نفسها التي حصلنا**

$$
\begin{aligned} \textbf{R} << \omega L \\ \textbf{R} >< \omega \end{aligned} \quad \text{and} \quad \begin{aligned} \textbf{R} >< \omega L \\ \textbf{R} >< \omega L \end{aligned} \quad \text{and} \quad \begin{aligned} \textbf{R} >< \omega L \\ \textbf{R} >< \omega L \end{aligned} \quad \text{and} \quad \begin{aligned} \textbf{R} >< \omega L \\ \textbf{R} >< \omega L \end{aligned}
$$

 **إذا يكون التيار فيالداراتالحاوية على R وLمتصالن تسلسليا متأخرا عن حسب و 90 <sup>o</sup> الجهد بزاويةتتراوح بين 0 o ل القيم النسبية لك من R و** 

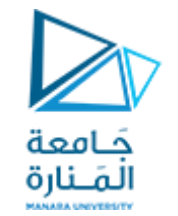

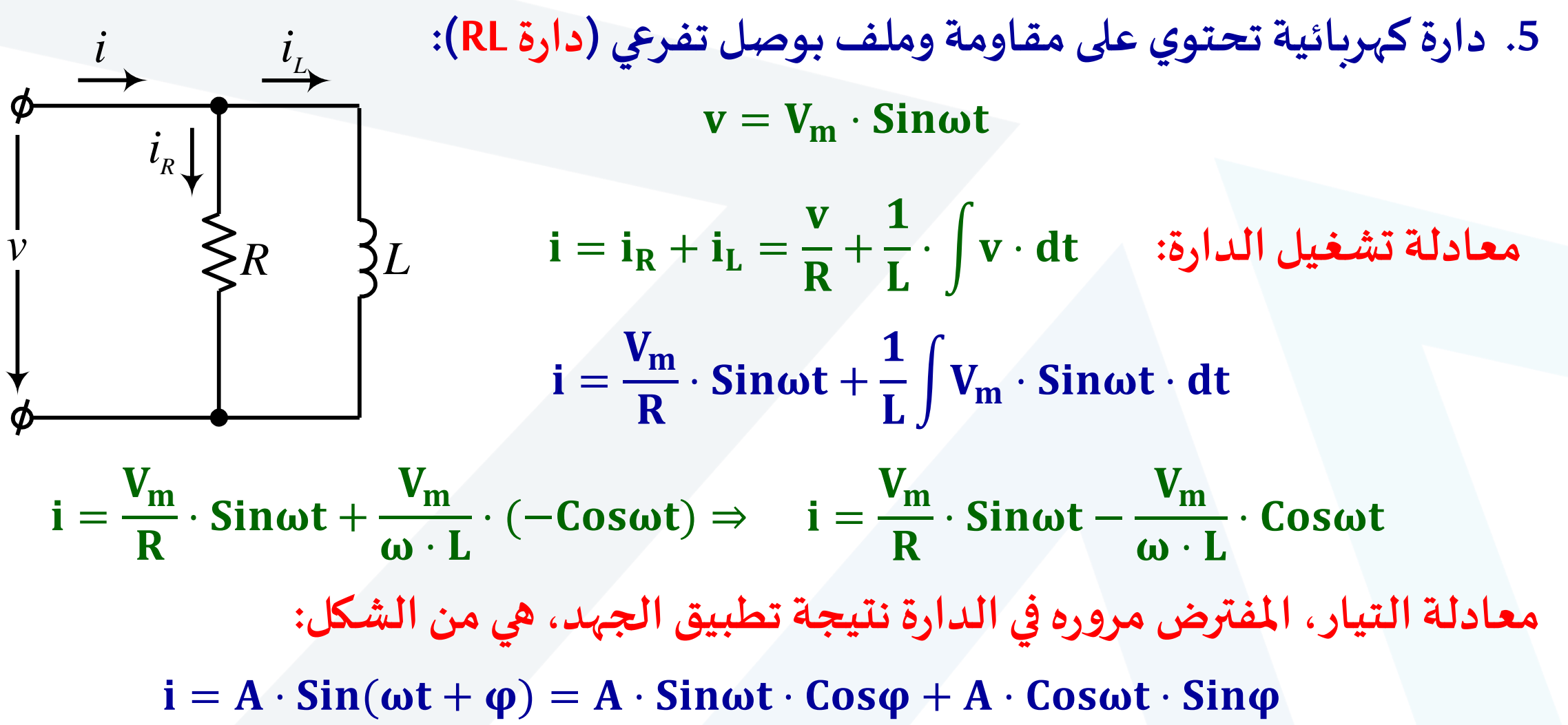

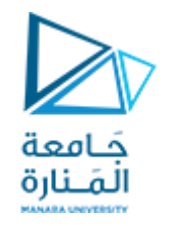

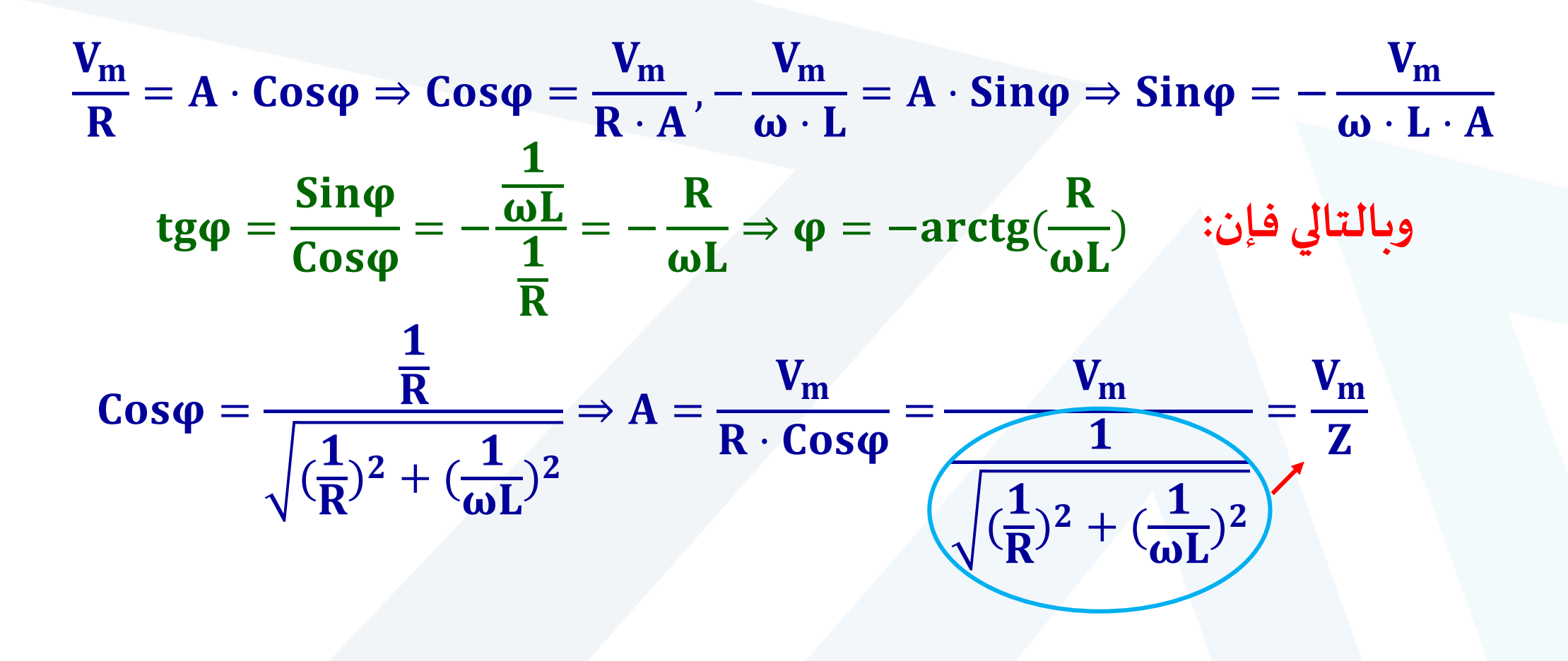

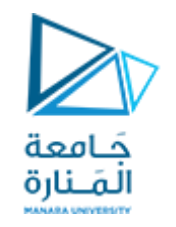

#### **وفقا لذلكتكون معادلةالتيار الكليالذي يسري فيالدارةنتيجةتطبيق الجهد v هي:**

$$
\frac{\frac{1}{R}}{\sqrt{\frac{\varphi}{R}}}
$$
\n
$$
i = V_m \cdot \sqrt{\frac{(\frac{1}{R})^2 + (\frac{1}{\omega L})^2 \cdot \sin(\omega t - \arctg(\frac{R}{\omega L}))}{(\frac{1}{\omega L})^2 \cdot \sin(\omega t - \arctg(\frac{R}{\omega L}))}}}
$$
\n
$$
= \arctg(\frac{R}{\omega L})
$$

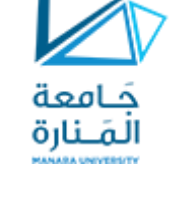

مناقشة:  
\n
$$
i = V_m \cdot \sqrt{(\frac{1}{R})^2 + (\frac{1}{\omega L})^2} \cdot \text{Sin}(\omega t - \arctg(\frac{R}{\omega L}))
$$
\n
$$
i = V_m \cdot \sqrt{(\frac{1}{R})^2 + (\frac{1}{\omega L})^2} \cdot \text{Sin}(\omega t - \arctg(\frac{R}{\omega L}))
$$
\n
$$
i_R = \frac{V_m}{R} \cdot \text{Sin}(\omega t, \delta) = \frac{R}{\omega L} \cdot 0 \quad \text{for all } R < < \omega L
$$
\n
$$
i_R = \frac{V_m}{R} \cdot \text{Sin}(\omega t, \delta) = \frac{R}{\omega L} \cdot \frac{R}{\omega L} \cdot \frac{R}{\omega L} \
$$

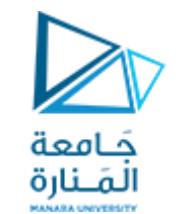

6. دارة كہربائية تعتوي على مقاوممكثف بوصل تسلسلي (دارة \n... \n... \n... \n... \n- 
$$
v_R
$$
 \n-  $v = v_R + v_C = R \cdot i + \frac{1}{C} \int i \cdot dt$  \n... \n-  $v = R \cdot I_m \cdot \text{Cosot} + \frac{1}{C} \int I_m \cdot \text{Cosot} \cdot dt$  \n-  $v = R \cdot I_m \cdot \text{Cosot} + \frac{1}{C} \int I_m \cdot \text{Cosot} \cdot dt$  \n-  $v = R \cdot I_m \cdot \text{Cosot} + \frac{1}{\omega C} \cdot I_m \cdot \text{Sinot}$ 

 $v = A \cdot \cos(\omega t + \varphi) = A \cdot \cos \omega t \cdot \cos \varphi - A \cdot \sin \omega t \cdot \sin \varphi$ 

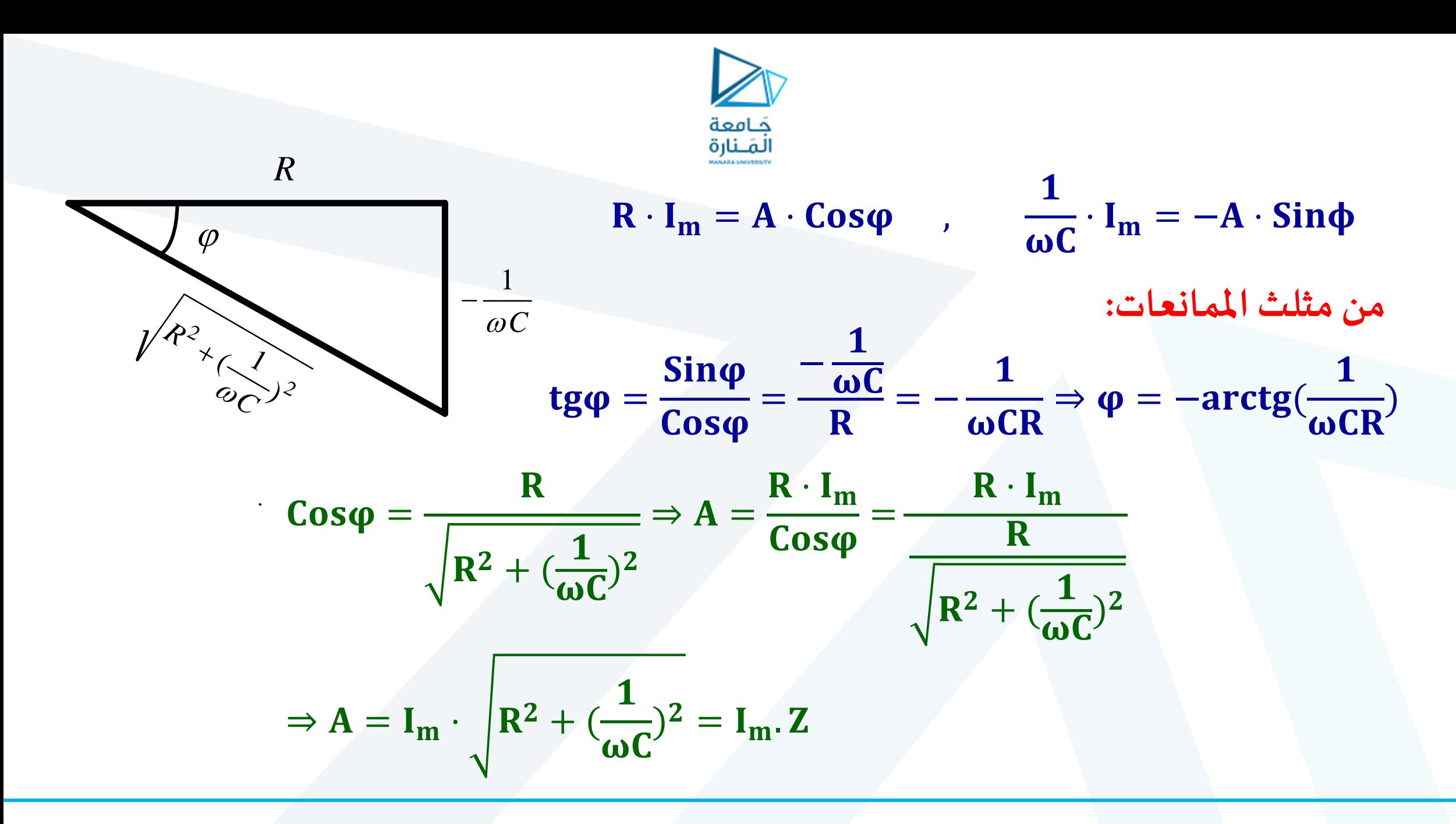

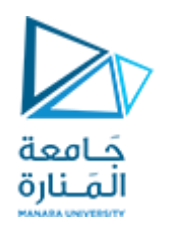

**لذلكتكون معادلةالجهد الكلياملطبق علىالدارةنتيجة سريان ا وفقا لتيار i هي:** 

$$
v = I_m \cdot \sqrt{R^2 + (\frac{1}{\omega C})^2 \cdot Sin(\omega t - arctg(\frac{1}{\omega CR}))}
$$

**أي أن التيار متقدم على الجهد بمقدار:** 

$$
\phi=\text{arctg}(\frac{1}{\omega CR})
$$

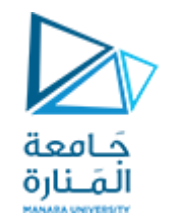

**مناقشة:**

$$
v = I_m \cdot \sqrt{R^2 + (\frac{1}{\omega C})^2 \cdot \text{Sin}(\omega t - arctg(\frac{1}{\omega CR}))
$$
\n
$$
\begin{aligned}\n\hat{\cdot} &\text{if } |z| &\text{if } |z| &\text{if } |z| &\text{if } |z| &\text{if } |z| &\text{if } |z| &\text{if } |z| &\text{if } |z| &\text{if } |z| &\text{if } |z| &\text{if } |z| &\text{if } |z| &\text{if } |z| &\text{if } |z| &\text{if } |z| &\text{if } |z| &\text{if } |z| &\text{if } |z| &\text{if } |z| &\text{if } |z| &\text{if } |z| &\text{if } |z| &\text{if } |z| &\text{if } |z| &\text{if } |z| &\text{if } |z| &\text{if } |z| &\text{if } |z| &\text{if } |z| &\text{if } |z| &\text{if } |z| &\text{if } |z| &\text{if } |z| &\text{if } |z| &\text{if } |z| &\text{if } |z| &\text{if } |z| &\text{if } |z| &\text{if } |z| &\text{if } |z| &\text{if } |z| &\text{if } |z| &\text{if } |z| &\text{if } |z| &\text{if } |z| &\text{if } |z| &\text{if } |z| &\text{if } |z| &\text{if } |z| &\text{if } |z| &\text{if } |z| &\text{if } |z| &\text{if } |z| &\text{if } |z| &\text{if } |z| &\text{if } |z| &\text{if } |z| &\text{if } |z| &\text{if } |z| &\text{if } |z| &\text{if } |z| &\text{if } |z| &\text{if } |z| &\text{if } |z| &\text{if } |z| &\text{if } |z| &\text{if } |z| &\text{if } |z| &\text{if } |z| &\text{if } |z| &\text{if } |z| &\text{if } |z| &\text{if } |z| &\text{if } |z| &\text{if } |z| &\text{if } |z| &\text{if } |z
$$
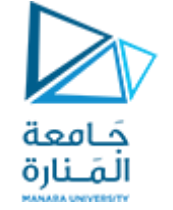

#### **.7دارةكهربائيةتحتوي علىمقاومةومكثف بوصل تفرعي)دارة RC):**  $\mathbf{i} = \mathbf{i}_R + \mathbf{i}_C = \frac{\mathbf{v}}{\mathbf{p}} + \mathbf{C} \cdot \frac{\mathbf{u}\mathbf{v}}{\mathbf{d}\mathbf{t}}$  معادلة تشغيل الدارة: *C i i R R i C*  $v = V_m \cdot$  Sinωt  $\overline{\mathbf{V}}$ R  $+ C \cdot$ dv dt  $i =$ V<sub>m</sub>·Sinωt R  $+ C \cdot$  $\mathbf d$  $\frac{d}{dt}(V_m \cdot \text{Sin}\omega t)$  $i =$  $V_{\rm m}$ R  $\cdot$  Sin $\omega t + C \cdot \omega \cdot V_m \cdot \text{Cos}\omega t$ **معادلةالتيار، املفترض مرورهفيالدارة، هومن الشكل:**   $i = A \cdot \text{Sin}(\omega t + \varphi) = A \cdot \text{Sin}\omega t \cdot \text{Cos}\varphi + A \cdot \text{Cos}\omega t \cdot \text{Sin}\varphi$

*v*

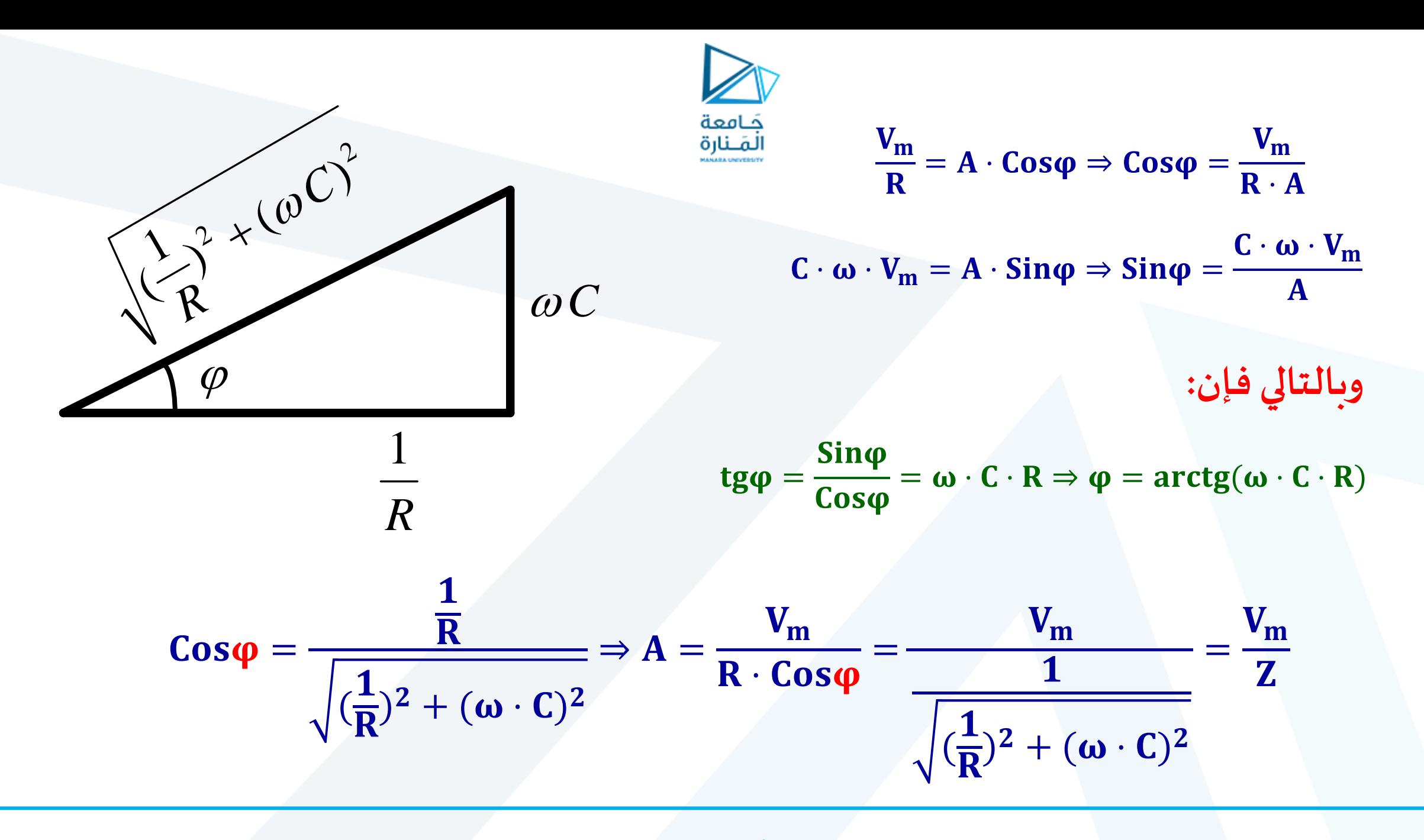

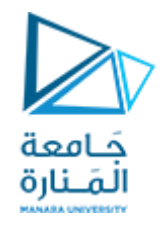

**لذلكتكون معادلةالتيارالكليالذي يسري فيالدارةنتيجةتطب وفقا يق الجهد v هي:** 

$$
i = V_m \cdot \sqrt{(\frac{1}{R})^2 + (\omega \cdot C)^2 \cdot Sin(\omega t + arctg(\omega \cdot C \cdot R))}
$$

**أي أن التيار متقدم على الجهد بمقدار :**

 $\varphi = \arctg(\omega \cdot C \cdot R)$ 

 **إذا يكون التيار في الدارات الحاوية على R و C متصالن متقدما تفرعيا على الجهد بزاوية حسب و 90 <sup>o</sup> تتراوح بين 0 o ل القيم النسبية لك من R و** 

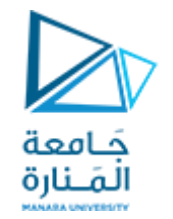

8. دارة كہربائية تعتوي على ملف ومكثف بوصل تسلسا ي (C) : (LC) :  
\n
$$
i = I_m \cdot \text{sin} \omega t
$$
\n
$$
v = v_L + v_C = L \cdot \frac{di}{dt} + \frac{1}{C} \cdot \int i \cdot dt
$$
\n
$$
v = L \cdot \frac{d}{dt} \cdot (I_m \cdot \text{sin} \omega t) + \frac{1}{C} \cdot \int I_m \cdot \text{sin} \omega t \cdot dt
$$
\n
$$
v = L \cdot \omega \cdot I_m \cdot \text{Cos} \omega t + \frac{1}{\omega \cdot C} \cdot I_m \cdot (-\text{Cos} \omega t)
$$
\n
$$
v = L \cdot \omega \cdot I_m \cdot \text{Cos} \omega t - \frac{1}{\omega \cdot C} \cdot I_m \cdot \text{Cos} \omega t \Rightarrow
$$
\n
$$
v = (L \cdot \omega - \frac{1}{\omega \cdot C}) \cdot I_m \cdot \text{Cos} \omega t = V_m \cdot \text{Cos} \omega t
$$

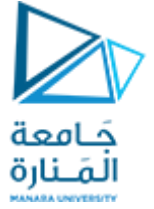

$$
v = (L \cdot \omega - \frac{1}{\omega \cdot C}) \cdot I_m \cdot \text{Cos}\omega t = V_m \cdot \text{Cos}\omega t
$$

$$
v = V_m \cdot \text{Sin}(\omega t + \frac{\pi}{2})
$$

**معادلةالتيار، املفترض مرورهفيالدارة، هومن الشكل:** 

 $v = A \cdot \sin(\omega t + \varphi)$ 

$$
A = \left(L \cdot \omega - \frac{1}{\omega \cdot C}\right) \cdot I_m
$$

 $\phi =$  $\overline{\mathbf{r}}$  $\overline{\mathbf{2}}$ 

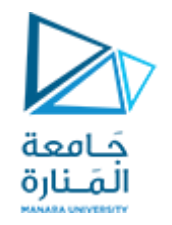

**لذلكتكون معادلةالجهد الكليالذي يسري فيالدارةنتيجة سريان وفقا التيار i هي:** 

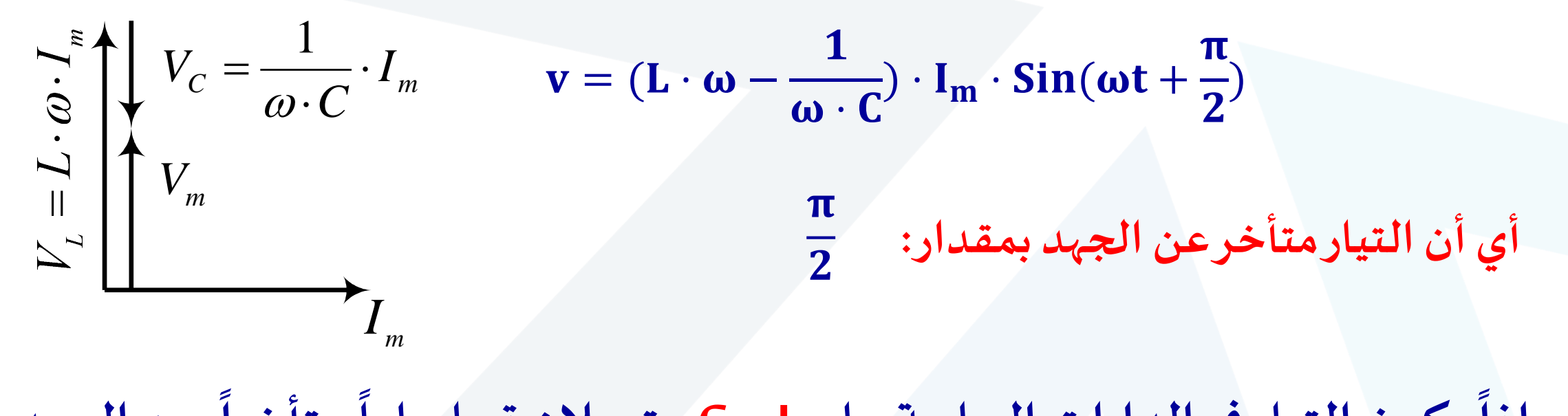

**إذا يكون التيار في الدارات الحاوية علىLو C متصالن تسلسليا متأخرا عن الجهد o بزاويةمقدارها 90 .**

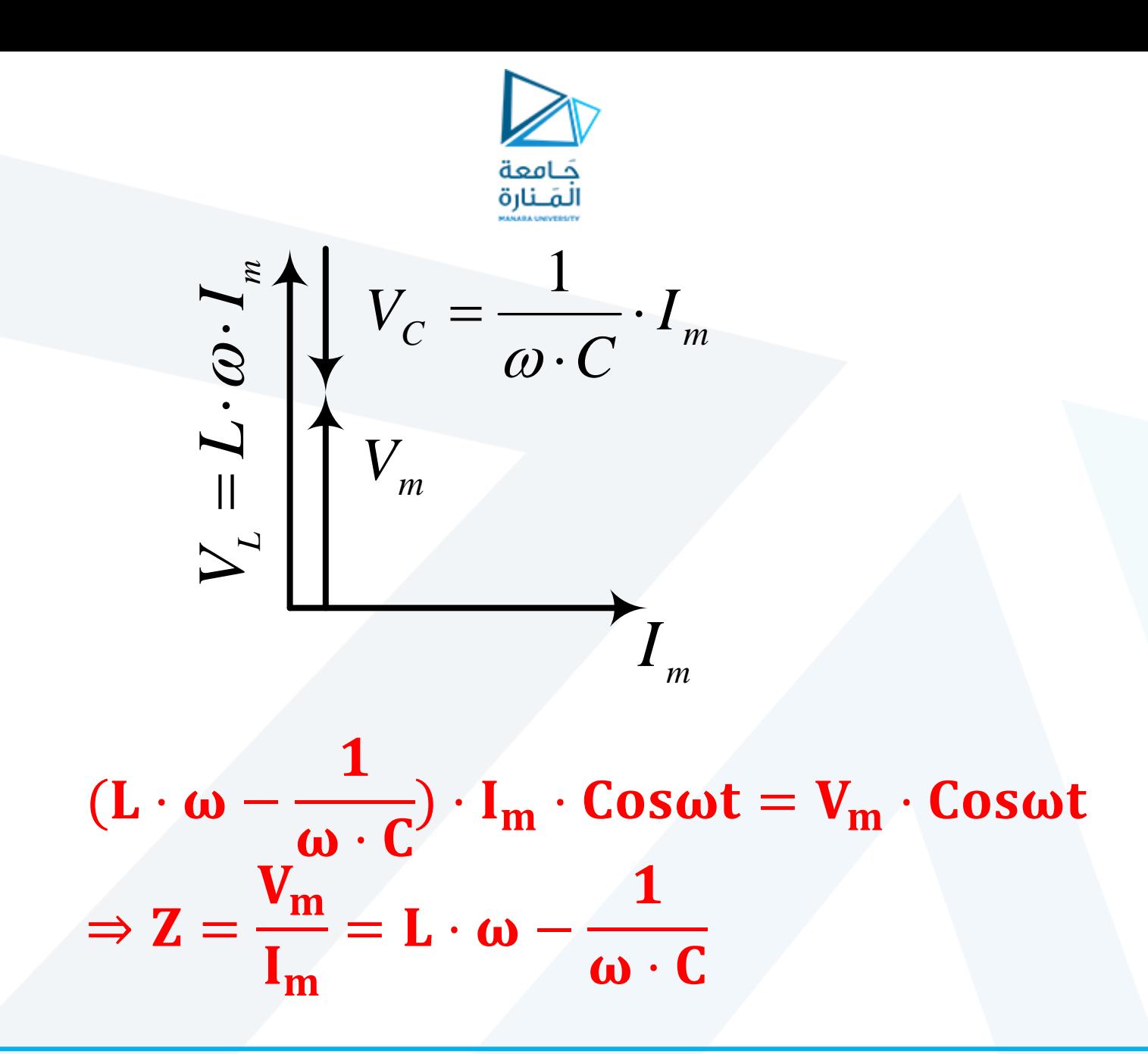

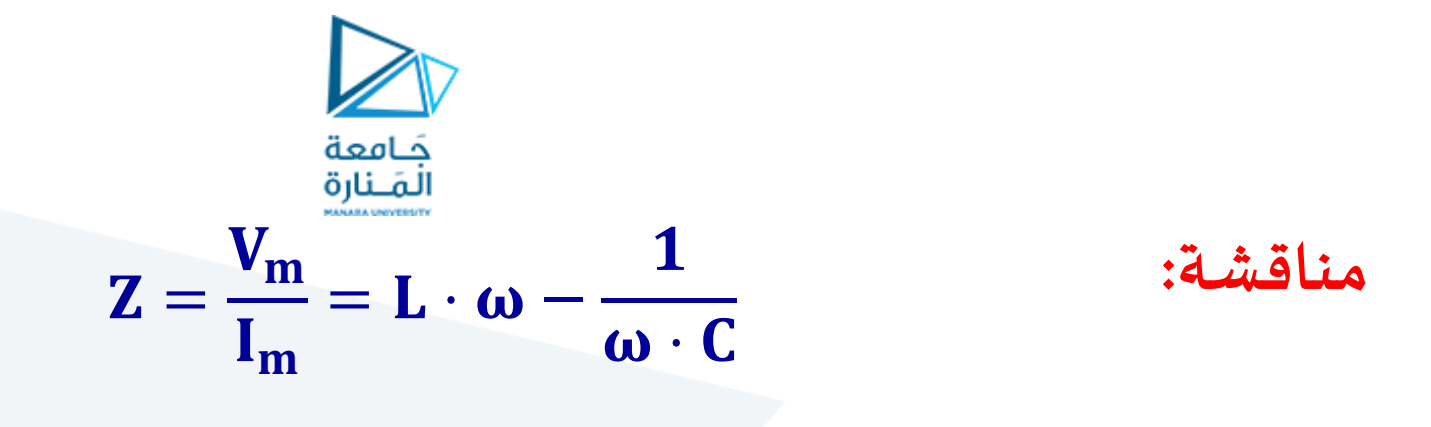

❖ **إذا كانت فإن للدارة صفةتحريضية،وعندها يكون اتجاه**  ⋅ > **ق علىالوشيعة شعاع الجهد الكلي هومن اتجاه شعاع الجهد املطب . ّ**  $\mathbf{1}$  $\boldsymbol{\omega} \cdot \mathbf{C}$ 

❖ **إذا كانت فإن للدارة صفة سعوية،وعندها يكون اتجاه** ⋅ < **ق علىاملك شعاع الجهد الكلي هومن اتجاه شعاع الجهد املطب ثف. ّ**  $\mathbf{1}$  $\boldsymbol{\omega} \cdot \mathbf{C}$ 

❖ **إذا كانت** <sup>=</sup> <sup>⋅</sup> **تكون الدارةفي حالة طنين Resonance.**   $\boldsymbol{\omega} \cdot \mathbf{C}$ 

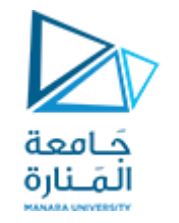

\n
$$
\begin{aligned}\n &\text{(LC} & \text{C} & \text{C} & \text{C} & \text{C} & \text{C} & \text{C} \\
&\text{(LC} & \text{C} & \text{C} & \text{C} & \text{C} \\
&\text{(LC} & \text{C} & \text{C} & \text{C} & \text{C} \\
&\text{(C)} & \text{C} & \text{C} & \text{C} & \text{C} \\
&\text{(C)} & \text{C} & \text{C} & \text{C} & \text{C} \\
&\text{(C)} & \text{C} & \text{C} & \text{C} & \text{C} \\
&\text{(C)} & \text{C} & \text{C} & \text{C} & \text{C} \\
&\text{(C)} & \text{C} & \text{C} & \text{C} & \text{C} \\
&\text{(D)} & \text{C} & \text{C} & \text{C} & \text{C} \\
&\text{(E)} & \text{(E)} & \text{(E)} & \text{(E)} \\
&\text{(E)} & \text{(E)} & \text{(E)} & \text{(E)} \\
&\text{(E)} & \text{(E)} & \text{(E)} & \text{(E)} \\
&\text{(E)} & \text{(E)} & \text{(E)} & \text{(E)} \\
&\text{(E)} & \text{(E)} & \text{(E)} & \text{(E)} \\
&\text{(E)} & \text{(E)} & \text{(E)} & \text{(E)} \\
&\text{(E)} & \text{(E)} & \text{(E)} & \text{(E)} \\
&\text{(E)} & \text{(E)} & \text{(E)} & \text{(E)} \\
&\text{(E)} & \text{(E)} & \text{(E)} & \text{(E)} \\
&\text{(E)} & \text{(E)} & \text{(E)} & \text{(E)} \\
&\text{(E)} & \text{(E)} & \text{(E)} & \text{(E)} \\
&\text{(E)} & \text{(E)} & \text{(E)}
$$

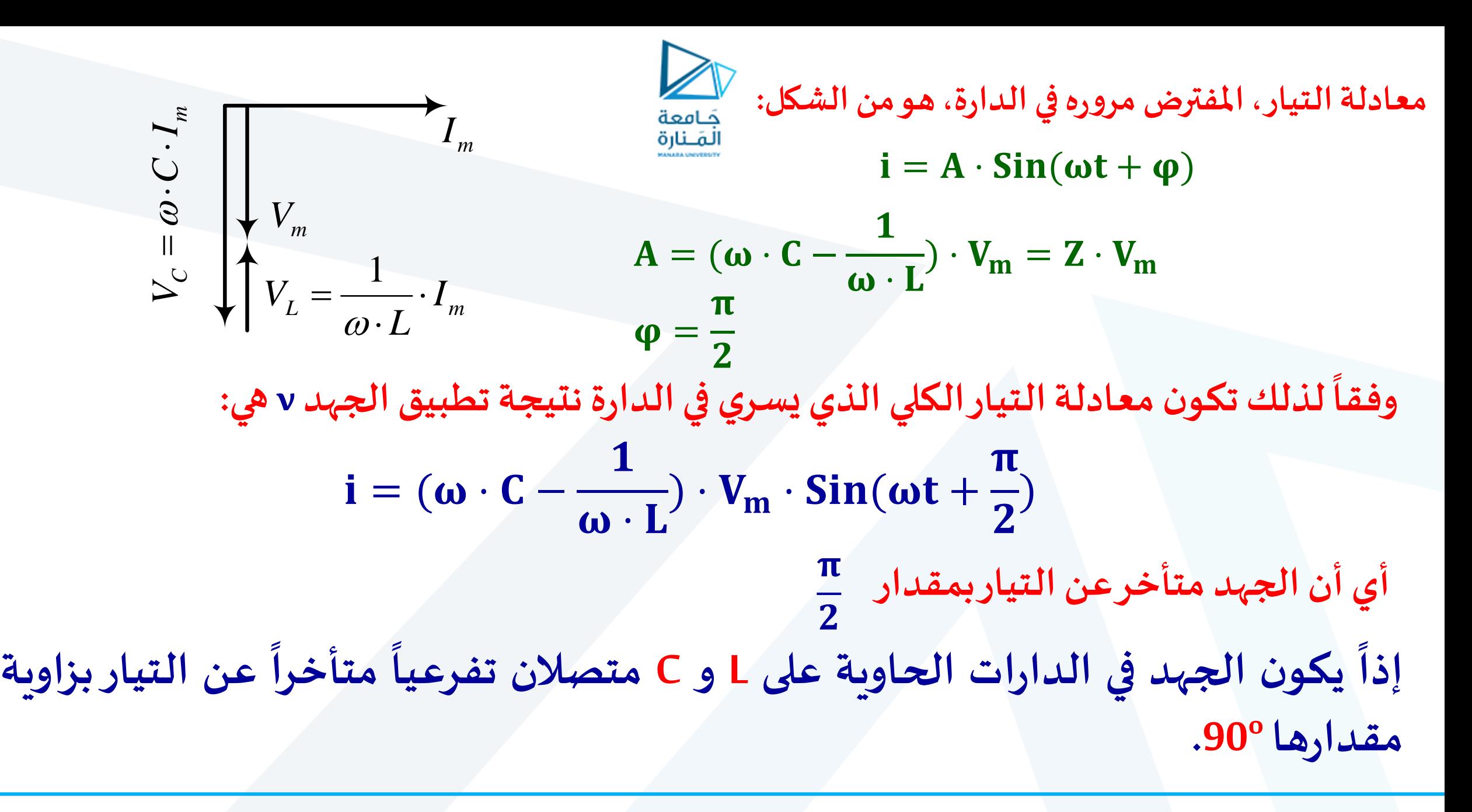

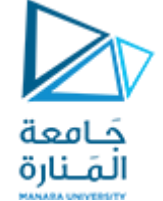

10. دارة كہربائية تعتوي على مقاومة وملف ومكثف بوصل تسلسي (دارة كہربائية تعتوي على مقاومة وملف ومكثف بوصل تسلسي<sup>ν</sup>،  
\n
$$
\begin{array}{c}\n i = I_m \cdot \text{Sin} \omega t \\
\hline\n \frac{v_k}{R} + \frac{v_L}{C} + \frac{v_C}{C} + \frac{v_C}{C} + \frac{v_C}{C} + \frac{v_C}{C}\n \end{array}
$$
\n
$$
v = v_R + v_L + v_C = R \cdot i + L \cdot \frac{di}{dt} + \frac{1}{C} \int i \cdot dt
$$
\n
$$
v = R \cdot I_m \cdot \text{Sin} \omega t + L \cdot \omega \cdot I_m \cdot \text{Cos} \omega t + \frac{1}{\omega \cdot C} \cdot I_m \cdot (-\text{Cos} \omega t)
$$
\n
$$
v = R \cdot I_m \cdot \text{Sin} \omega t + (\omega L - \frac{1}{\omega C}) \cdot I_m \cdot \text{Cos} \omega t
$$
\n
$$
v = A \cdot \text{Sin} (\omega t + \varphi) = A \cdot \text{Sin} \omega t \cdot \text{Cos} \varphi + A \cdot \text{Cos} \omega t \cdot \text{Sin} \varphi
$$
\n
$$
\frac{1}{\omega C} \cdot I_m = A \cdot \text{Sin} \varphi
$$

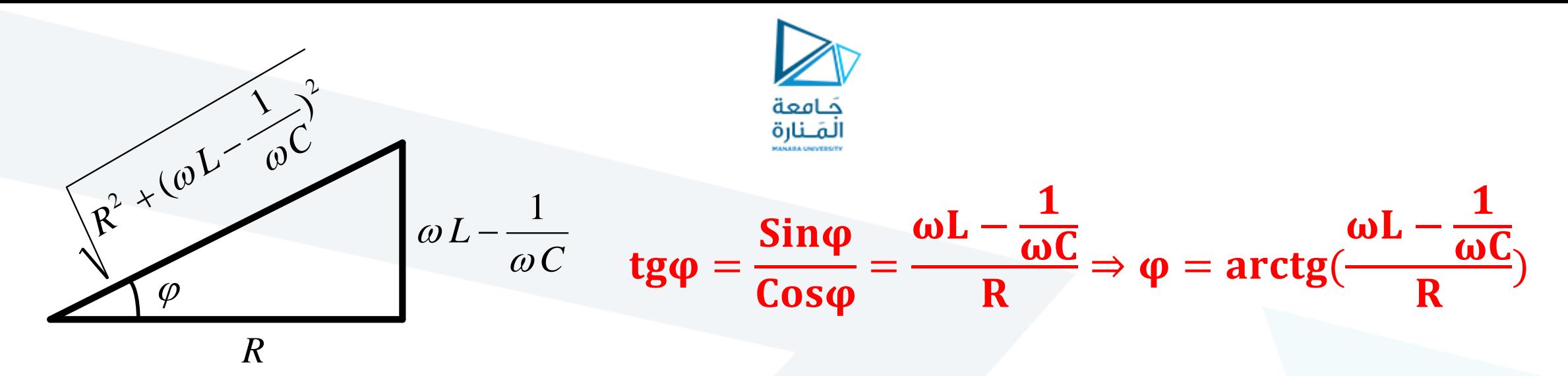

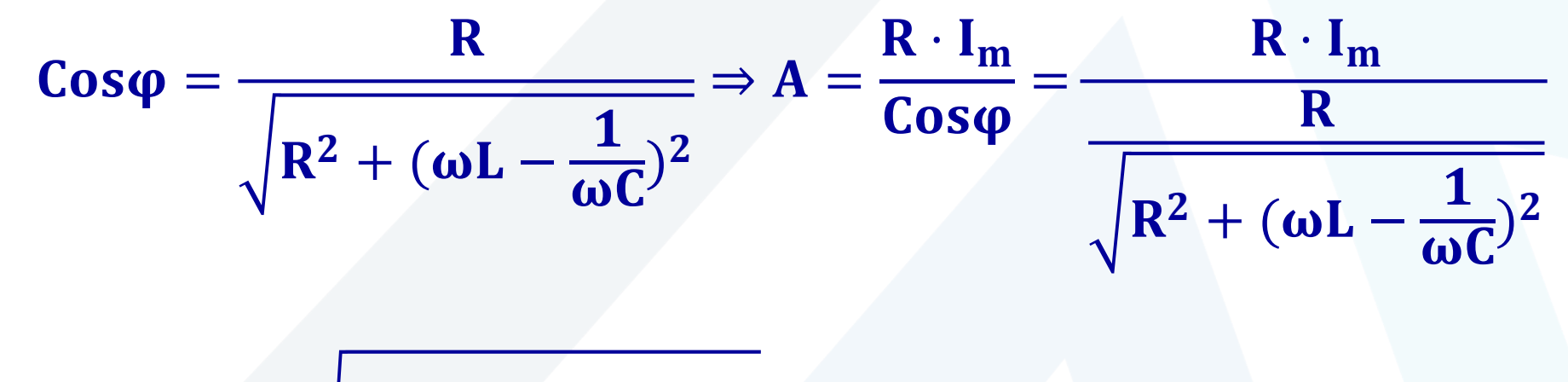

$$
\Rightarrow A = I_m \cdot \sqrt{R^2 + (\omega L - \frac{1}{\omega C})^2} = I_m Z
$$

وفقاً لذلك تكون معادله الجهد الكلي المطبق على ولدارة نتيجة سریان التیار ن في:  
الدارة نتيجة سریان التیار اته:  
م**ناقشة:**  
م
$$
\mathbf{v} = I_m \cdot \sqrt{R^2 + (\omega L - \frac{1}{\omega C})^2} \cdot \sin(\omega t - \arctg(\frac{\omega L - \frac{1}{\omega C}}{R}))
$$
  
مناقشة:  
عئ، 
$$
\mathbf{\hat{i}}
$$
 |ذا كانت 
$$
\frac{1}{\omega \cdot C} \cdot \frac{1}{\omega \cdot C} \Rightarrow \mathbf{u} \cdot \mathbf{u}
$$
 تكون زاوية الطور  $\varphi$  سالبه، ويكون التیارمتقدهاً
$$
\mathbf{\hat{i}}
$$
 |زدا كانت 
$$
\mathbf{b}
$$
 |
$$
\mathbf{\hat{j}}
$$
 |
$$
\mathbf{\hat{k}}
$$
 |
$$
\mathbf{\hat{t}}
$$
 |
$$
\mathbf{\hat{t}}
$$
 |
$$
\mathbf{\hat{t}}
$$
 |
$$
\mathbf{\hat{t}}
$$
 |
$$
\mathbf{\hat{t}}
$$
 |
$$
\mathbf{\hat{t}}
$$
 |
$$
\mathbf{\hat{t}}
$$
 |
$$
\mathbf{\hat{t}}
$$
 |
$$
\mathbf{\hat{t}}
$$
 |
$$
\mathbf{\hat{t}}
$$
 |
$$
\mathbf{\hat{t}}
$$
 |
$$
\mathbf{\hat{t}}
$$
 |
$$
\mathbf{\hat{t}}
$$
 |
$$
\mathbf{\hat{t}}
$$
 |
$$
\mathbf{\hat{t}}
$$
 |
$$
\mathbf{\hat{t}}
$$
 |
$$
\mathbf{\hat{t}}
$$
 |
$$
\mathbf{\hat{t}}
$$
 |
$$
\mathbf{\hat{t}}
$$
 |
$$
\mathbf{\hat{t}}
$$
 |
$$
\mathbf{\hat{t}}
$$
 |
$$
\mathbf{\hat{t}}
$$
 |
$$
\mathbf{\hat{t}}
$$
 |
$$
\mathbf{\hat{t}}
$$
 |
$$
\mathbf{\hat{t}}
$$
 |
$$
\mathbf{\hat{t}}
$$
 |
$$
\mathbf{\hat{t}}
$$
 |<math display="</p>

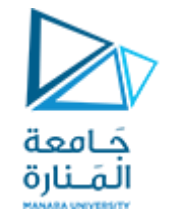

#### **.11 دارةكهربائيةتحتوي علىمقاومةوملف ومكثف بوصل تفرعي)دارة RLC):** *i*  $V \geq R$  2L  $\pm C$   $V_m \cdot$  Sinwt 1 ( *R* II  $\cdot$  *L* II  $i_{\scriptscriptstyle R}$   $\begin{bmatrix} \phantom{i} & i_{\scriptscriptstyle L} \end{bmatrix}$   $\begin{bmatrix} \phantom{i} & i_{\scriptscriptstyle C} \end{bmatrix}$  $i_{\scriptscriptstyle L}$   $\vert$   $\vert$   $i_{\scriptscriptstyle C}$   $\vert$   $\vert$   $\vert$   $\vert$  $i_{\circ}$ | |  $v = V_m \cdot$  Sinωt **معادلةتشغيل الدارة: معادلةالتيار، املفترض مرورهفيالدارةنتيجةتطبيق الجهد، هيمن الشكل:**   $i = A \cdot Sin(\omega t + \varphi) = A \cdot Sin\omega t \cdot Cos\varphi + A \cdot Cos\omega t \cdot Sin\varphi$  $i = i_R + i_L + i_C =$ V R  $+$  $\mathbf{1}$  $\mathbf{L}$  $\cdot$  | **v**  $\cdot$  **dt** + **C**  $\cdot$ dv dt  $i =$ V<sub>m</sub>·Sinωt R  $+$  $\mathbf{1}$  $\mathbf{L}$  $\cdot$  | V<sub>m</sub>  $\cdot$  Sinωt  $\cdot$  dt + C  $\cdot$  $\mathbf d$  $\frac{d}{dt}$  ( $V_m \cdot$  Sin $\omega t$ )  $i =$  $V_{m}$ R  $\cdot$  Sin $\omega t$  –  $V_{m}$  $\boldsymbol{\omega} \cdot \mathbf{L}$ ⋅ + ⋅ ⋅ ⋅  $i =$  $V_{\rm m}$ R  $\cdot$  Sin $\omega t + (\omega \cdot C \mathbf{1}$  $\boldsymbol{\omega} \cdot \mathbf{L}$  $)\cdot \mathbf{V_m} \cdot \mathbf{Cos\omega t}$

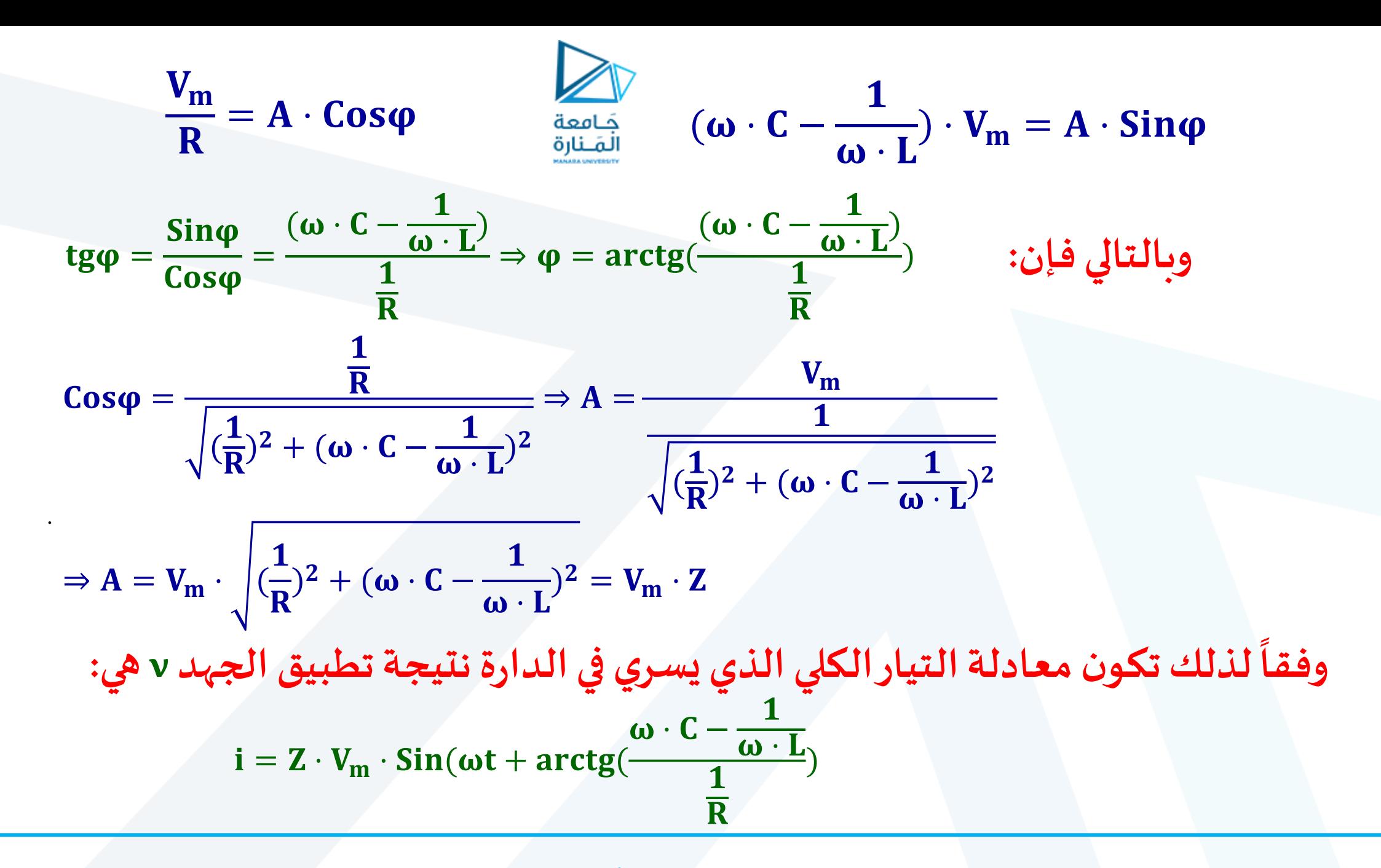

 **إذا تعتمد زاوية التيار في الدارات الحاوية على R و C و L بوصل تفرعي على القيم النسبية** جَامعة المَـنارة  $\mathbf{1}$ **ل** <sup>⋅</sup> / **و** <sup>⋅</sup> **لك من**   $\boldsymbol{\omega} \cdot \mathbf{C}$  –  $\overline{\omega\cdot L}$  $i = Z \cdot V_m \cdot Sin(\omega t + arctg(\omega t))$ )  $\mathbf{1}$ **مناقشة:**  $\overline{\mathbf{R}}$   $\mathbf{1}$ **تكون زاويةالطور علىالج** ❖ **إذا كانت موجبة،ويكون التيارمتقدما هد،**  ⋅ >  $\hat{\phi}$  $\boldsymbol{\omega} \cdot \mathbf{C}$ **والتأثيرالعام للدارة سعوي.**  ❖ **إذا كانت عن تكون زاويةالطور سالبة،ويكون التيارمتأخرا الجهد،**   $\omega \cdot L <$  $\boldsymbol{\omega} \cdot \mathbf{C}$ **والتأثيرالعام للدارةتحريض ي.** ❖ **إذا كانت تكون زاويةالطور مساويةللصفر،ويكون لكل من التيار**   $\mathbf{\omega} \cdot \mathbf{L} =$  $\boldsymbol{\omega} \cdot \mathbf{C}$ **والجهد الطورنفسه،وعندها تصبح املمانعةمساويةملقلوباملقاومة** / <sup>=</sup> **ّ ى هذا الشرطشرطرنين أوطنين التيار . Current Resonance يسم**

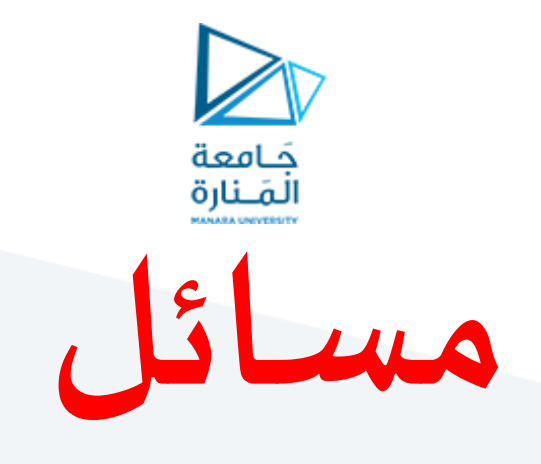

# **.1دارةمكونةمن مقاومةومكثف RC حيث[ [5=R و [F[20=C. يمر فيها تيار معادلته الزمنية t5000cos2.=i. اكتب معادلة الجهد الكلي املطبق عليها.**

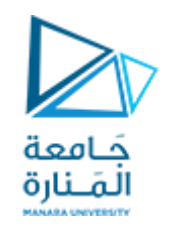

# **.2 يمر في دارة RL تسلسلية التيار t500sin2.=i .L=20 [mH]و R=10 []حيث احسبالجهد الكلياملطبق عليها.**

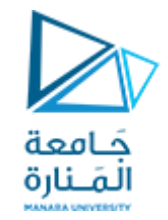

## 3. إذا كانت المعادلة الزمنية للجهد المطبق على الدارة التفرعية الموضحة بالشكل هي: [V] v=100.sin(1000t+50°) فما هي المعادلة الزمنية للتيار الكلى المارفي الدارة؟

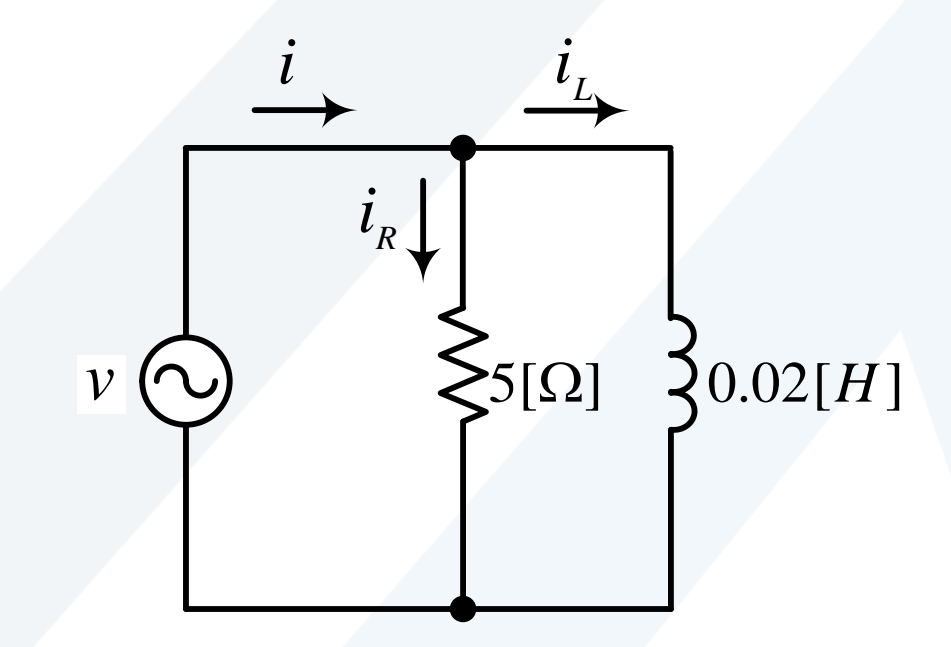

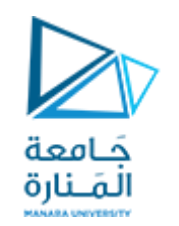

# **التمثيل العقدي لبارامترات داراتالتياراملتناوب**

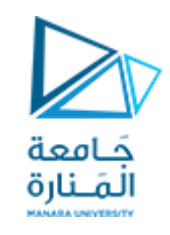

### **األعداد املركبة والتمثيل العقدي:**

**.1 األعداد الحقيقية Numbers Real:** *-5 -4 -3 -2 -1 <sup>0</sup> <sup>1</sup> <sup>2</sup> <sup>3</sup> <sup>4</sup> <sup>5</sup>* <sup>−</sup> <sup>2</sup> *<sup>e</sup> 9/2* **.2 لية ّ األعدادالتخي Numbers Imaginary: ى يسم الجذر التربيعيلعدد حقيقيسالب ّ عددا ليا ّ تخي ، نقيا مثل:** −12, −7, −2, −1 −1 = j **فإن:** . . . 5, j = −5 2, j = −2 **فإذا فرضنا أن**  j **ويكون:**  <sup>2</sup> = −1, j <sup>3</sup> = j <sup>2</sup> × j = −1j, . . . . *-j5 -j4 -j3 -j2 -j1 0 j1 j2 j3 j4 j5*

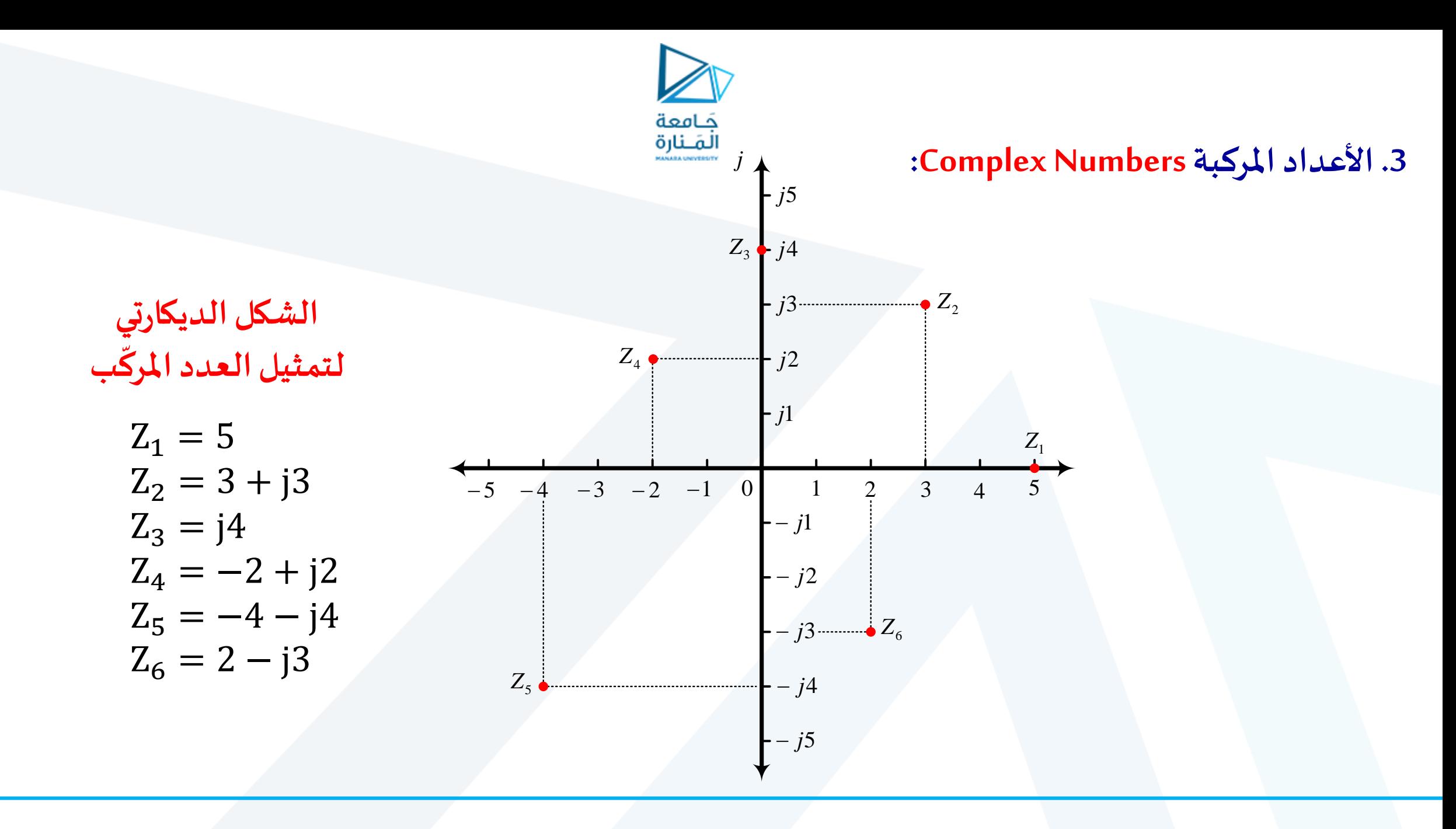

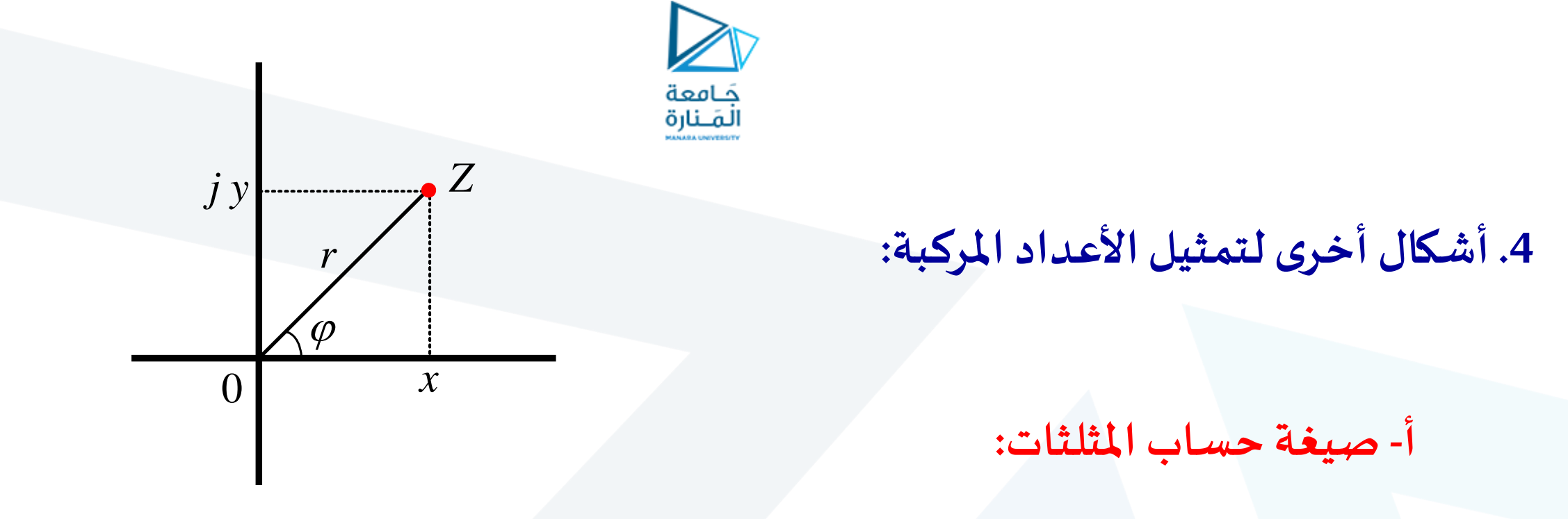

 $Z = x + jy = r \cdot Cos\varphi + jr \cdot Sin\varphi = r \cdot (Cos\varphi + jSin\varphi)$ 

$$
r = \sqrt{x^2 + y^2}
$$
  $tg\varphi = \frac{y}{x} \Rightarrow \varphi = arctg(\frac{y}{x})$ 

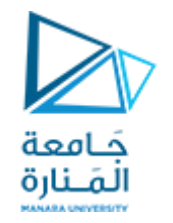

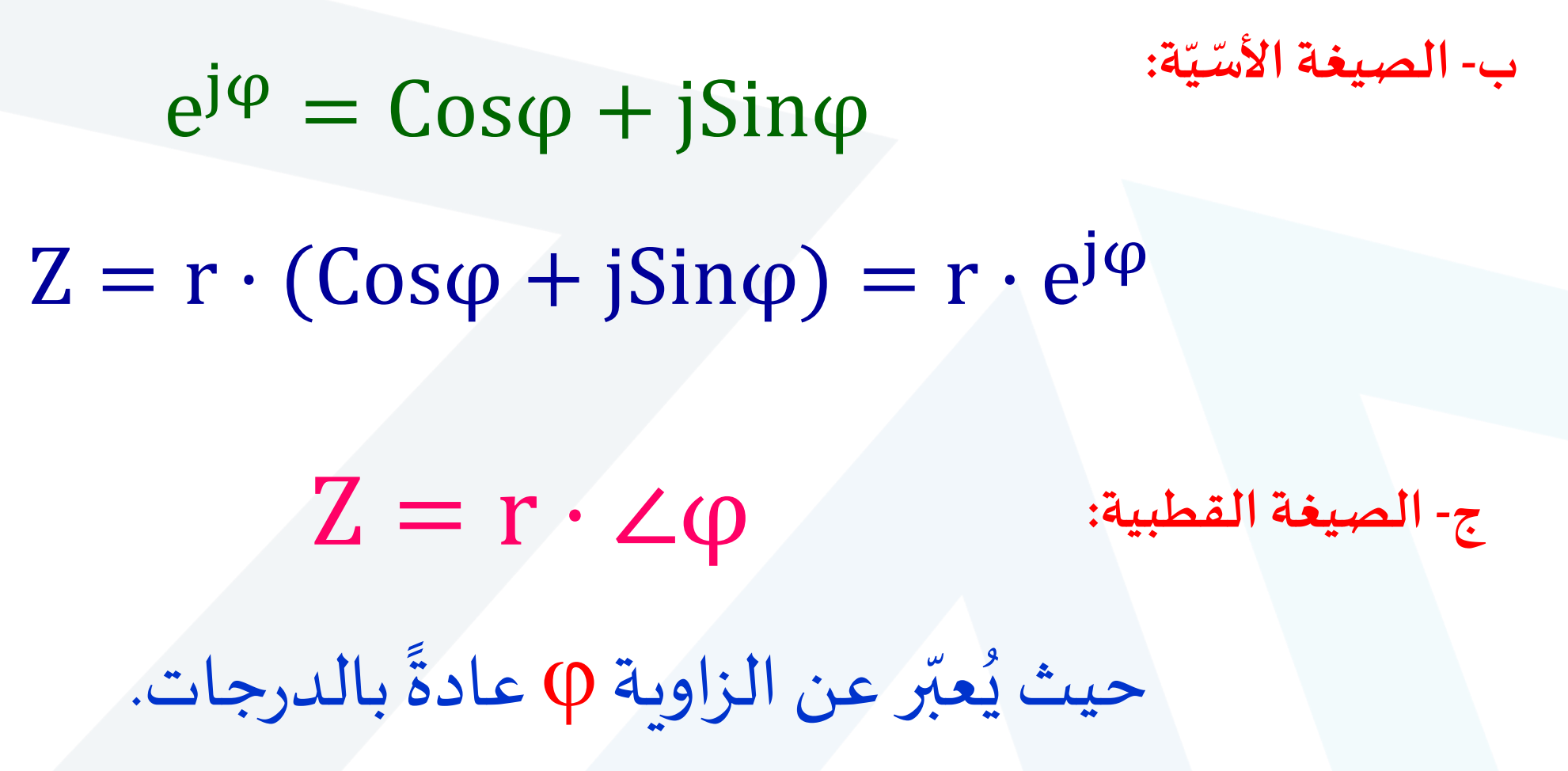

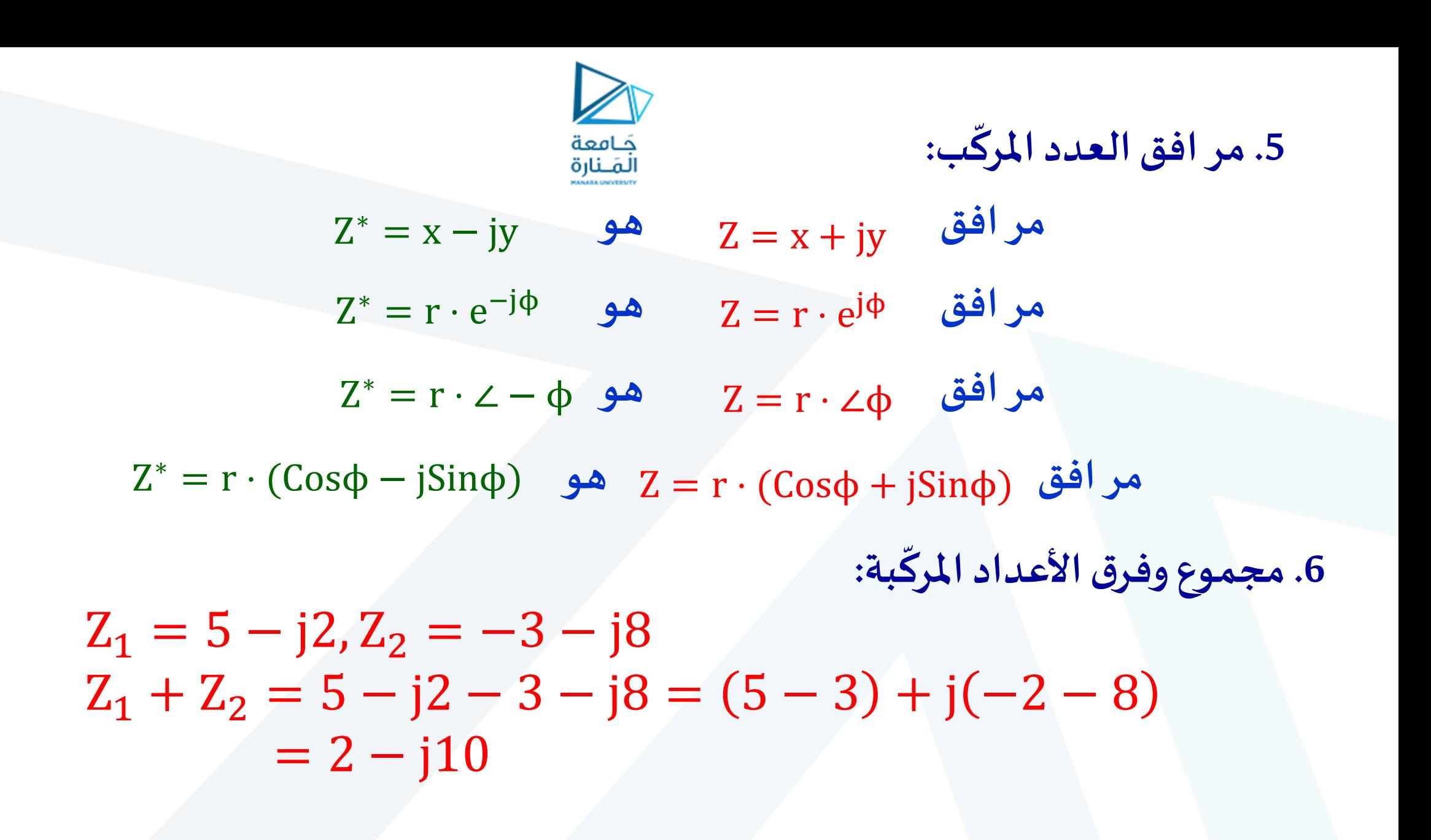

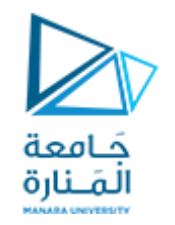

7. ضرب الأعداد المركّبة: **ّ**

 $Z_1 = r_1 \cdot e^{j\varphi_1}$ ,  $Z_2 = r_2 \cdot e^{j\varphi_2}$  $Z_1 \cdot Z_2 = (r_1 \cdot e^{j\varphi_1}) \times (r_2 \cdot e^{j\varphi_2}) = r_1 \cdot r_2 \cdot e^{j(\varphi_1 + \varphi_2)}$ 

$$
Z_1 = r_1 \angle \varphi_1, Z_2 = r_2 \angle \varphi_2
$$
  
\n
$$
Z_1 \cdot Z_2 = (r_1 \angle \varphi_1) \times (r_2 \angle \varphi_2) = r_1 \cdot r_2 \angle (\varphi_1 + \varphi_2)
$$

 $Z_1 = x_1 + iy_1, Z_2 = x_2 + iy_2$  $Z_1 \cdot Z_2 = (x_1 + jy_1) \times (x_2 + jy_2) = x_1x_2 + jx_1y_2 + jx_2y_1 + j^2y_1y_2$  $Z_1 \cdot Z_2 = (x_1x_2 - y_1y_2) + j(x_1y_2 + x_2y_1)$ 

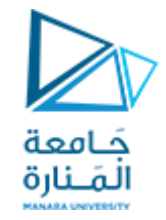

$$
Z_{1} = r_{1} \cdot e^{j\phi_{1}}, Z_{2} = r_{2} \cdot e^{j\phi_{2}}
$$
  
\n
$$
\frac{Z_{1}}{Z_{2}} = \frac{r_{1} \cdot e^{j\phi_{1}}}{r_{2} \cdot e^{j\phi_{2}}} = \frac{r_{1}}{r_{2}} \cdot e^{j(\phi_{1} - \phi_{2})}
$$
  
\n
$$
Z_{1} = r_{1} \angle \phi_{1}, Z_{2} = r_{2} \angle \phi_{2}
$$
  
\n
$$
Z_{1} = r_{1} \angle \phi_{1}, Z_{2} = r_{2} \angle \phi_{2}
$$
  
\n
$$
\frac{Z_{1}}{Z_{2}} = \frac{r_{1} \angle \phi_{1}}{r_{2} \angle \phi_{2}} = \frac{r_{1}}{r_{2}} \angle (\phi_{1} - \phi_{2})
$$
  
\n
$$
Z_{1} = x_{1} + jy_{1}, Z_{2} = x_{2} + jy_{2}
$$
  
\n
$$
\frac{Z_{1}}{Z_{2}} = \frac{x_{1} + jy_{1}}{x_{2} + jy_{2}} \cdot \frac{x_{2} - jy_{2}}{x_{2} - jy_{2}} = \frac{(x_{1}x_{2} + y_{1}y_{2}) + j(x_{2}y_{1} - x_{1}y_{2})}{x_{2}^{2} + y_{2}^{2}}
$$

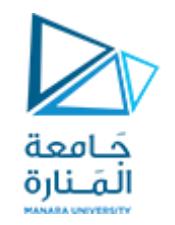

**عد ت الصيغتان القطبية ة ي واألس أفضل صيغ ُ ّ** ر<br>ر<br>س **إلجراء عمليتي الضرب القسمة، أما الصيغة الديكارتية فهي األفضل إلجراء عمليتي الجمع والطرح.**

**Impedance and Admittance** 

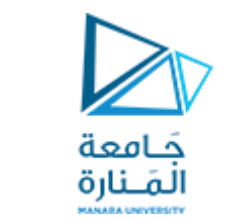

#### Impedances and admittances of passive elements.

Element Impedance Admittance

R 
$$
\mathbf{Z} = R
$$
  $\mathbf{Y} = \frac{1}{R}$   
L  $\mathbf{Z} = j\omega L$   $\mathbf{Y} = \frac{1}{j\omega L}$ 

$$
Z = \frac{1}{j\omega C} \qquad Y = j\omega C
$$

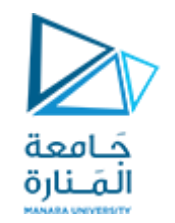

# $\overline{Z} = R + jX_L$  الشكل العقدي للممانعة المكافئة:  $\overline{Z} = R - jX_C$

**الشكل العقدي للسماحية Admittance املكافئة:**

$$
\overline{Y} = \frac{1}{\overline{z}} = \frac{1}{R+jX} = G + jB = \frac{1}{R+jX} \cdot \frac{R-jX}{R-jX} = \frac{R-jX}{R^2+X^2}
$$
  
\n
$$
\Rightarrow G = \frac{R}{R^2+X^2}, \qquad B = -\frac{X}{R^2+X^2}
$$
  
\n
$$
\overline{Y} = G + jB_C, \overline{Y} = G - jB_L
$$
  
\n
$$
\overline{Y} = g + jb_C, \overline{Y} = g - jb_L
$$
  
\nB-susceptance.

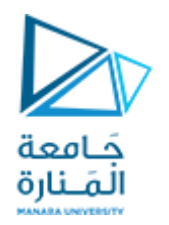

#### Find  $v(t)$  and  $i(t)$  in the circuit shown in Fig.

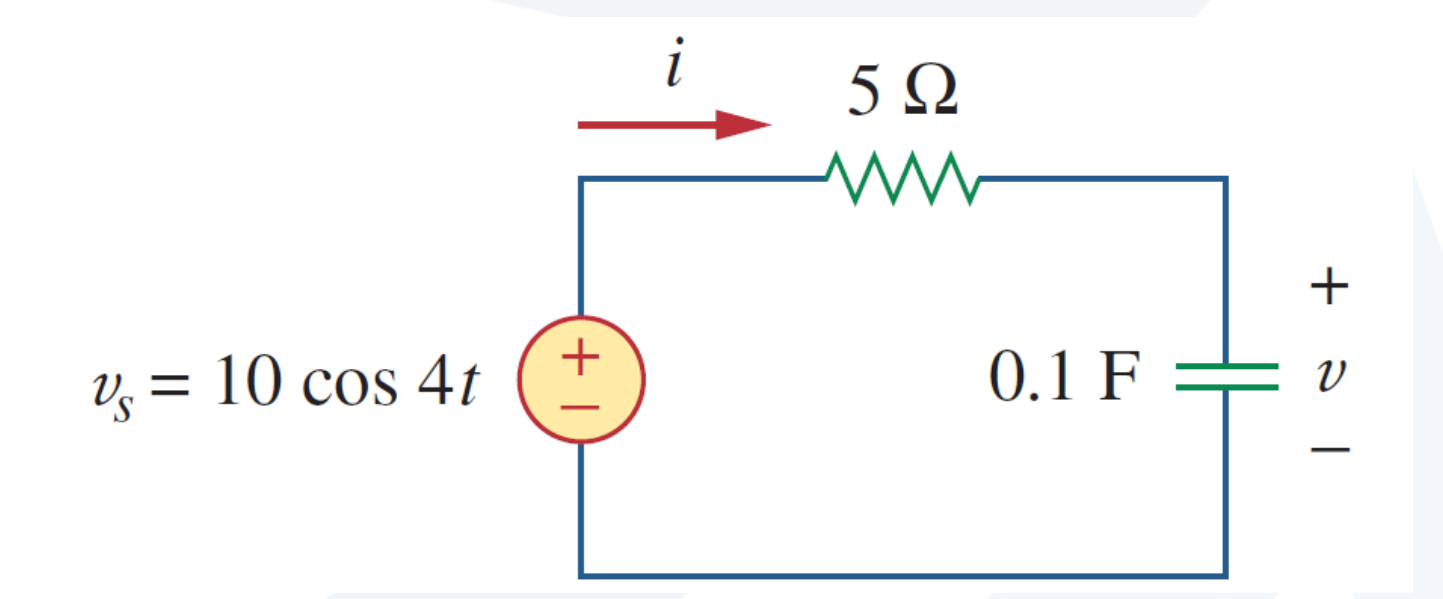

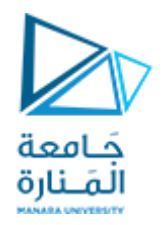

#### **Solution:**

From the voltage source 10 cos 4t,  $\omega$ =4,  $V_s = 10\angle0°V$ 

The impedance is

$$
\mathbf{Z} = 5 + \frac{1}{j\omega C} = 5 + \frac{1}{j4 \times 0.1} = 5 - j2.5 \,\Omega
$$
  
Hence the current 
$$
\mathbf{I} = \frac{\mathbf{V}_s}{\mathbf{Z}} = \frac{10}{5 - j2.5} = \frac{10(5 + j2.5)}{5^2 + 2.5^2}
$$

$$
= 1.6 + j0.8 = 1.789 / 26.57^\circ \,\text{A}
$$

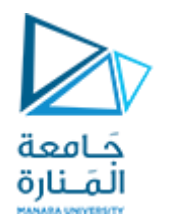

#### The voltage across the capacitor is

$$
\mathbf{V} = \mathbf{IZ}_{C} = \frac{\mathbf{I}}{j\omega C} = \frac{1.789/26.57^{\circ}}{j4 \times 0.1}
$$

$$
= \frac{1.789/26.57^{\circ}}{0.4/90^{\circ}} = 4.47/-63.43^{\circ} \text{ V}
$$

 $i(t) = 1.789 \cos(4t + 26.57^{\circ})$  A  $v(t) = 4.47 \cos(4t - 63.43^{\circ})$  V

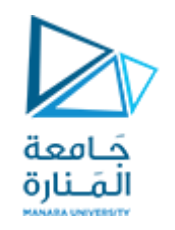

# **جميع املعادالت والقوانين وطرق الحل املتبعة في تحليل الدارات الكهربائيةالتي تعرفنا عليها في دارات DC تنطبق تماما على دارات AC باالستعاضة عن املقاومات باملمانعات.**

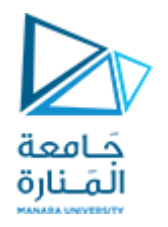

### Find the input impedance of the circuit in Fig. Assume that the circuit operates at ω=50 rad/s.

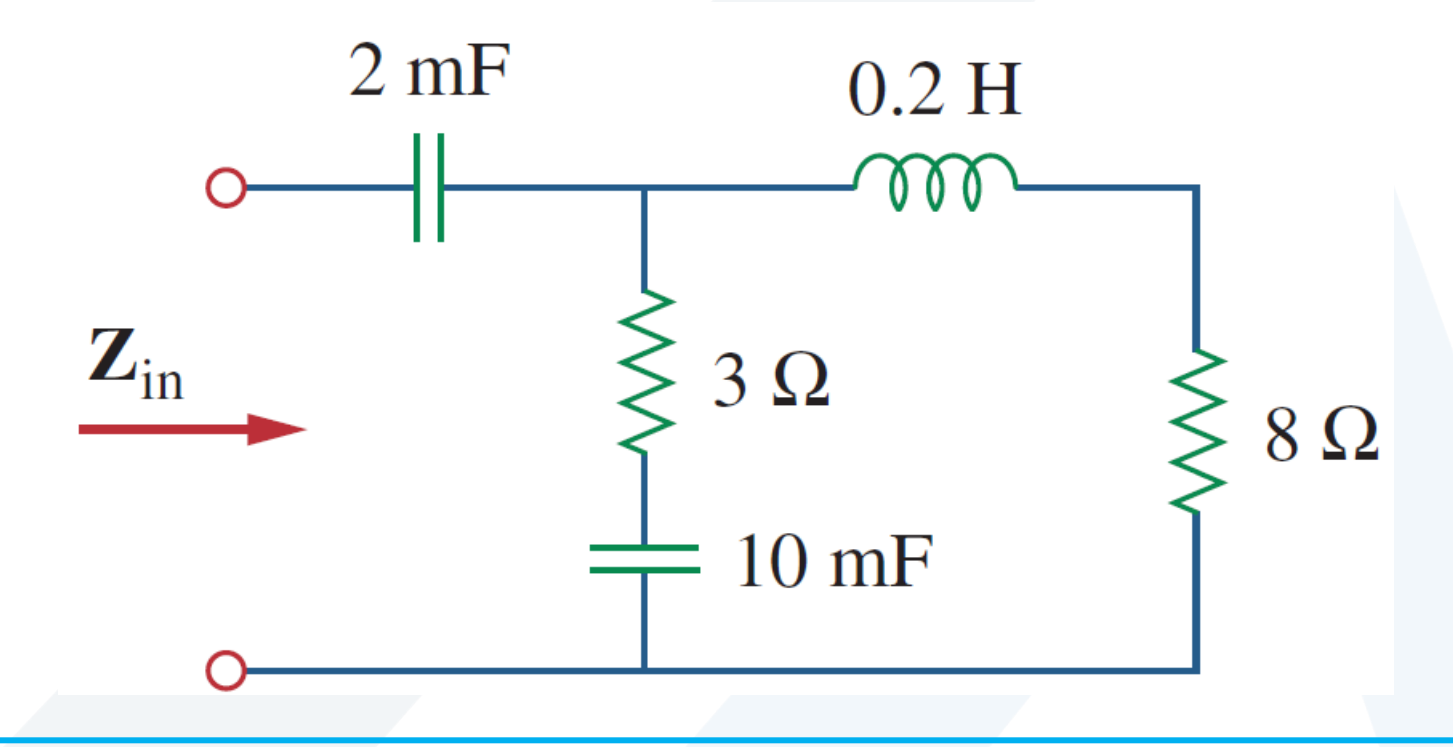

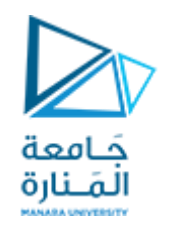

# **التوابع الدورية**

## **PERIODIC FUNCTIONS**
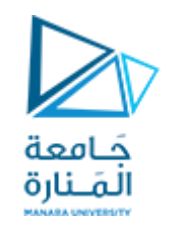

## **ّف عر ي التابع الدوري (t(f بأنه تابع ر متغي مع الزمن، ويأخذ القيم نفسها بعد ُ ّ مرورفتراتزمنيةمتساوية T، أي:**

## $f(t) = f(t + T) + f(t + 2T) + ... + f(t + nT)$

**حيث:**

**n - عدد صحيح.**

**T - دورالتابع، ف عر وي بأنهأصغر فترة زمنية يبدأ عندها التابع برسم نفسه ّ ُ**

**من جديد.**

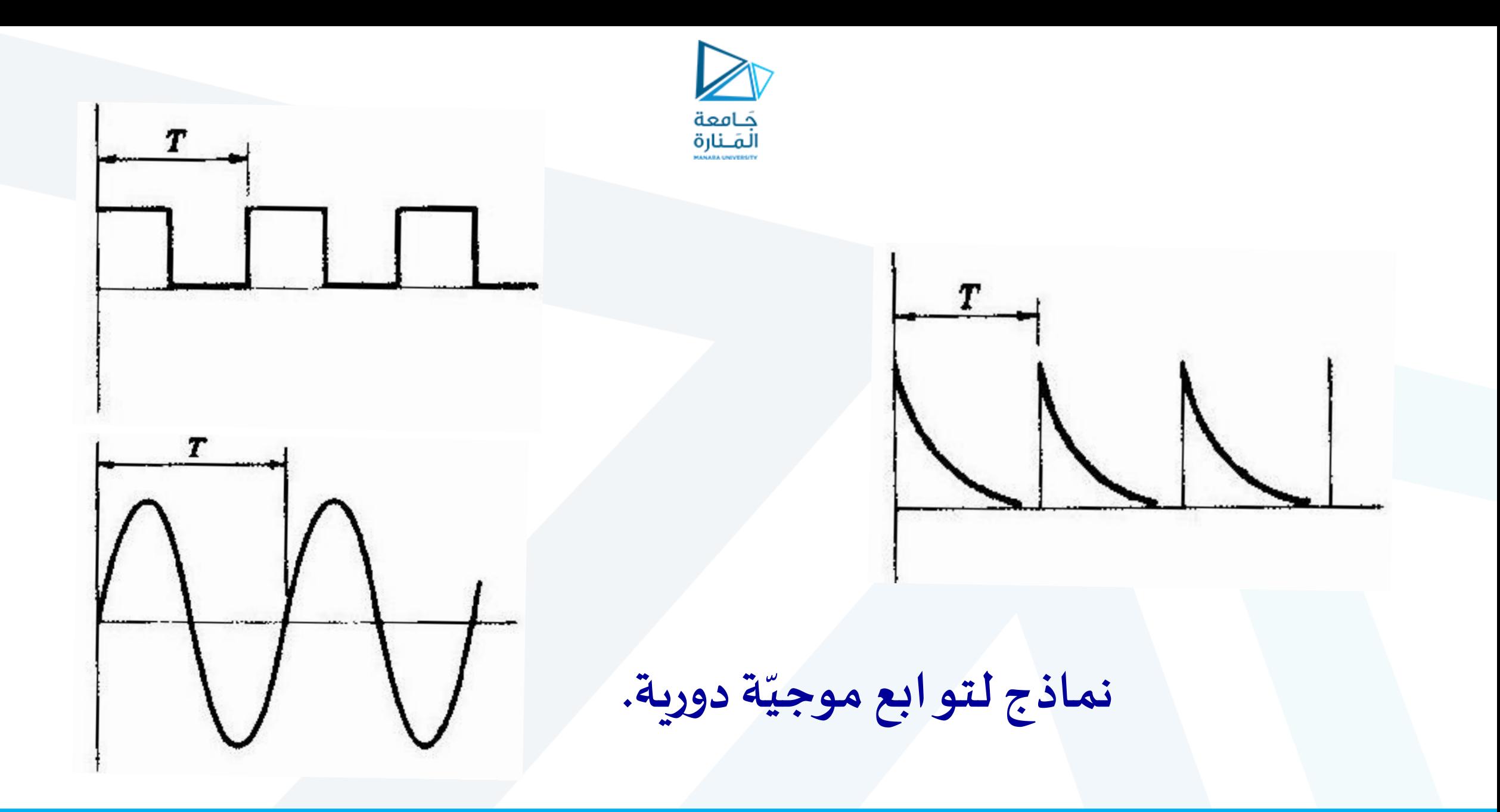

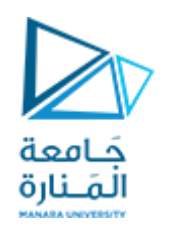

## **التردد)Frequency): هو عدداألدوار في الثانيةالواحدة،ويرمز لهبالرمز )f)،** <sup>=</sup> <sup>f</sup> **وهو قيمةتساوي مقلوبالدور، أي:** 1 T  $[f] =$ 1 [T] = [ 1 s  $] = [s^{-1}] = [Hz]$ **ى يسم جداءالترددباملقدار)2 )بالترددالزاوي،ويرمز لهبالرمز )) ّ**  $\omega = 2\pi \cdot f =$ 2π T  $\Rightarrow$  ωT = 2π

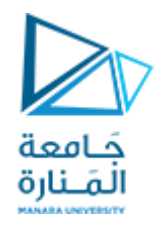

## **القيمة اللحظية )اآلنية( )Value Instantaneous): هي القيمة التي** ا<br>ا **يأخذها التابع في كل لحظة زمنية t ، رمز وي لها عادة بحرف صغير، A فالقيمةاللحظيةللتيار هيi،وللجهد v،ولالستطاعة p...،وهكذا.**

**القيمةالعظمى)األعظمية( )املطال( )Amplitude): ُ هي أكبر قيمة لحظية يأخذها التابع الدوري خالل دورواحد، رم وي ز لها عادة بحرف كبير مع دليل m( max)، فالقيمة العظمى للتيار هي I m ، V وللجهد <sup>m</sup> ...،وهكذا.**

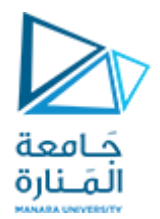

**خصائص التوابع الدورية:**

**-1 القيمة الة الفع )املنتجة(Value Effective: ّ** 

**سمى ت أيضا )Value Square Mean Root )الجذر التربيعي ملتوسط مربع القيمة )rmsv)، ُ** ويرمز لها عادةً بحرف كبير ، فمثلاً القيمة الفعّالة للتيار هي I ، وللجهد V ، وللقوة المحركة **1 /**<br>)<br>● **ّ الكهربائية E...، وهذه القيمة هي التي تعطيها أجهزة القياس، وهي التي توضع على ّ**اللوحات الاسمية للتجهيزات. تُعرّف القيمة الفعّالة للتيار المتناوب بأنها قيمة التيار **ُ** َ<br>ول<br>• **ّ**المستمر المكافئ الذي لو مرّعبر المقاومة نفسها التي تعترض مسار التيار المتناوب لسبّب في **ّ انتشار كمية الحرارة نفسها )سخونة( فيها خالل دورواحد. كمية الحرارة التي ينشرها التيار املتناوب عند وجودمقاومة R خالل زمن صغير ومتناهيفيالصغر dt هي:**

 $dW = i^2 \cdot R \cdot dt$ 

$$
W_{T} = \int dW = \int_{0}^{T} i^{2} \cdot R \cdot dt
$$
\n
$$
W_{T} = \int_{0}^{T} dW = \int_{0}^{T} i^{2} \cdot R \cdot dt
$$
\n
$$
W_{T} = \int_{0}^{T} \frac{1}{2} \cdot R \cdot dt
$$
\n
$$
W_{T} = \int_{0}^{T} \frac{1}{2} \cdot R \cdot dt
$$
\n
$$
W_{T} = \int_{0}^{T} \frac{1}{2} \cdot R \cdot dt
$$
\n
$$
W_{T} = \int_{0}^{T} \frac{1}{2} \cdot R \cdot dt
$$
\n
$$
W_{T} = \int_{0}^{T} i^{2} \cdot R \cdot dt
$$
\n
$$
V_{T} = \int_{0}^{T} i^{2} \cdot R \cdot dt
$$
\n
$$
V_{T} = \int_{0}^{T} i^{2} \cdot dt
$$
\n
$$
V_{T} = \int_{0}^{T} i^{2} \cdot dt
$$
\n
$$
V_{T} = \int_{0}^{T} i^{2} \cdot dt
$$
\n
$$
V_{T} = \int_{0}^{T} i^{2} \cdot dt
$$
\n
$$
V_{T} = \int_{0}^{T} i^{2} \cdot dt
$$
\n
$$
V_{T} = \int_{0}^{T} i^{2} \cdot dt
$$
\n
$$
V_{T} = \int_{0}^{T} i^{2} \cdot dt
$$

0

J

T

0

0

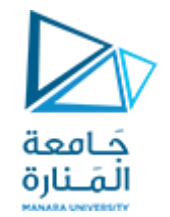

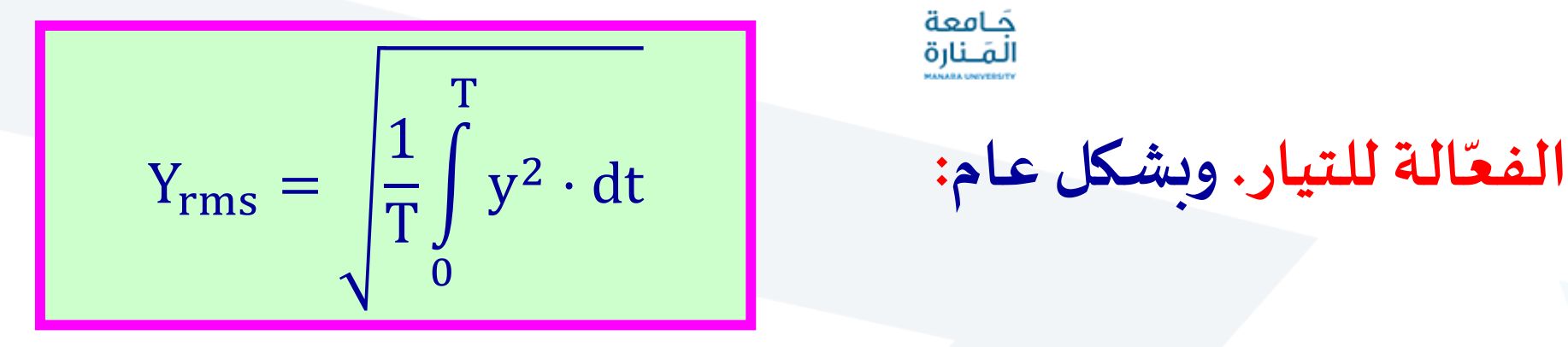

**ّوهي عالقةالقيمة الة**

**ّ إذا ر تغي التيار وفق تابع جيبي تحسبالقيمة الة** <sup>⋅</sup> <sup>=</sup> **الفع لهكما يأتي:** ً<br>●<br>●

$$
I = \sqrt{\frac{1}{T} \int_{0}^{T} i^2 \cdot dt} = \sqrt{\frac{1}{T} \int_{0}^{T} I_m^2 \cdot Sin^2 \omega t \cdot dt} = \sqrt{\frac{I_m^2}{T} \int_{0}^{T} Sin^2 \omega t \cdot dt}
$$

$$
I = \sqrt{\frac{I_m^2}{T} \cdot \frac{T}{2}} = \sqrt{\frac{I_m^2}{2}} = \frac{I_m}{\sqrt{2}} \approx 0.707 \cdot I_m
$$

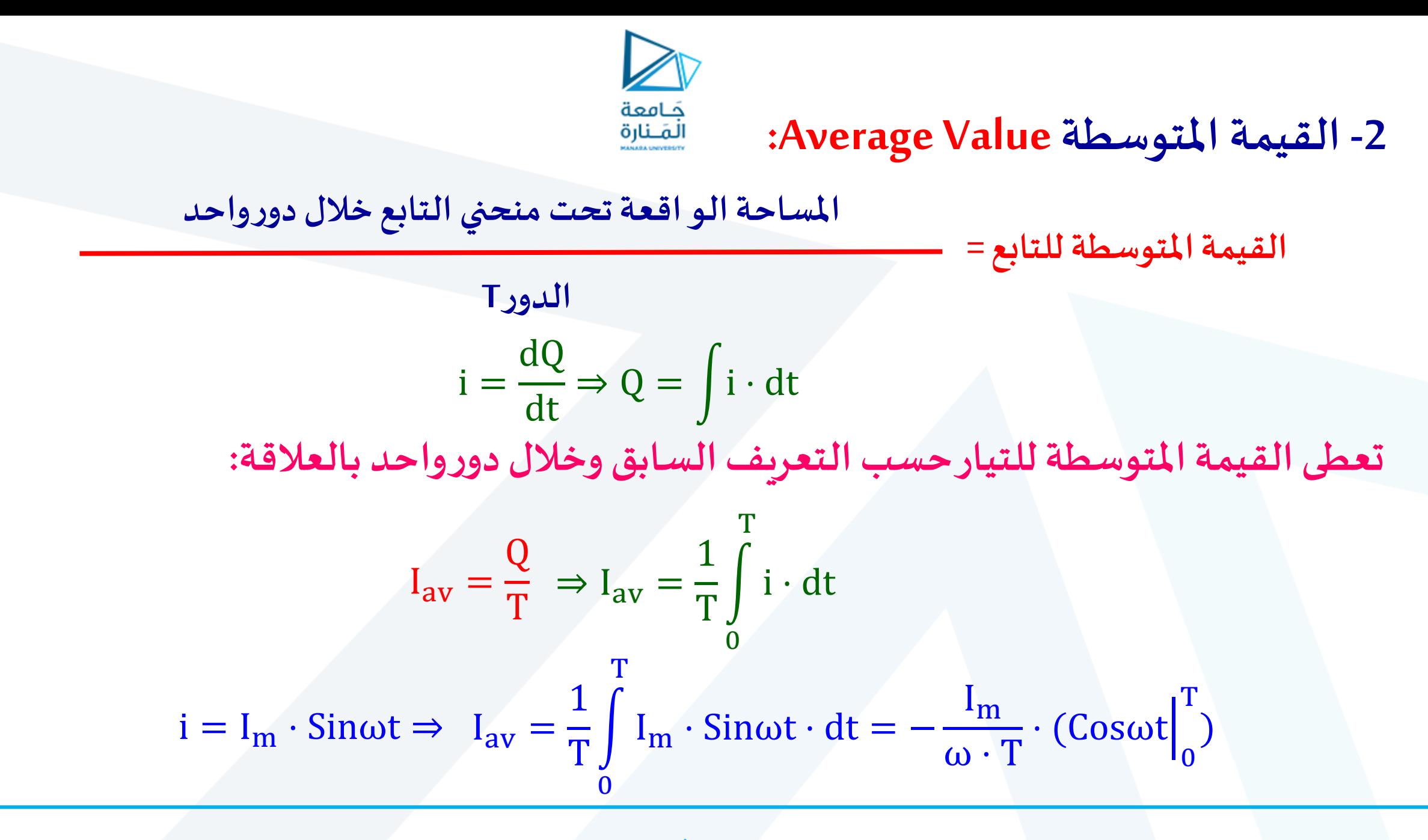

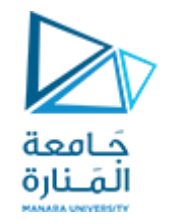

$$
I_{av} = -\frac{I_m}{\omega \cdot T} \cdot (Cos2\pi - Cos0) = -\frac{I_m}{\omega \cdot T} \cdot (1 - 1) = 0
$$
  
\n
$$
I_{av} = \frac{2 \cdot Q}{T} = \frac{2}{T} \int_{0}^{T} i \cdot dt \qquad \text{is polynomial integral}
$$
  
\n
$$
I_{av} = \frac{2}{T} \int_{0}^{T} I_m \cdot \text{Sin} \omega t \cdot dt = -\frac{2 \cdot I_m}{\omega \cdot T} \cdot (\text{Cos} \omega t \Big|_{0}^{T})
$$
  
\n
$$
I_{av} = -\frac{2 \cdot I_m}{2\pi} \cdot (\text{Cos} \frac{\omega \cdot T}{2} - Cos0) = -\frac{I_m}{\pi} \cdot (\text{Cos} \pi - Cos0)
$$
  
\n
$$
I_{av} = -\frac{I_m}{\pi} \cdot (-1 - 1) = \frac{2}{\pi} \cdot I_m \approx 0.637 \cdot I_m
$$

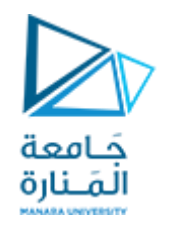

**-3 عامل الشكل FormFactor: ُ**

**ّف عر ي عامل الشكل بأنهالنسبةبين القيمة الة الفع والقيمةاملتوسطةللشكل املوجي، ّ ويرمز لهبالرمز FF،فإذاكان التابع جيبيافإن:** 

$$
FF = \frac{Y}{Y_{av}} = \frac{Y_m/\sqrt{2}}{2 \cdot Y_m/\pi} = \frac{\pi}{2 \cdot \sqrt{2}} = 1.11
$$

**-4 عامل املطال AmplitudeFactor: ُ**

**ّف عر ي عامل املطال بأنهالنسبةبين مطال التابع الدوري وبين قيمتها الة، لفع ويرمز له ّ بالرمز AF،فإذاكان التابع جيبيافإن:**   $\overline{\mathbf{V}}$ Y<sup>m</sup>

$$
AF = \frac{4m}{Y} = \frac{4m}{Y_m} = \sqrt{2}
$$

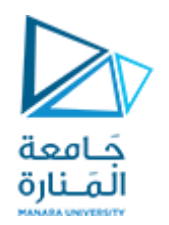

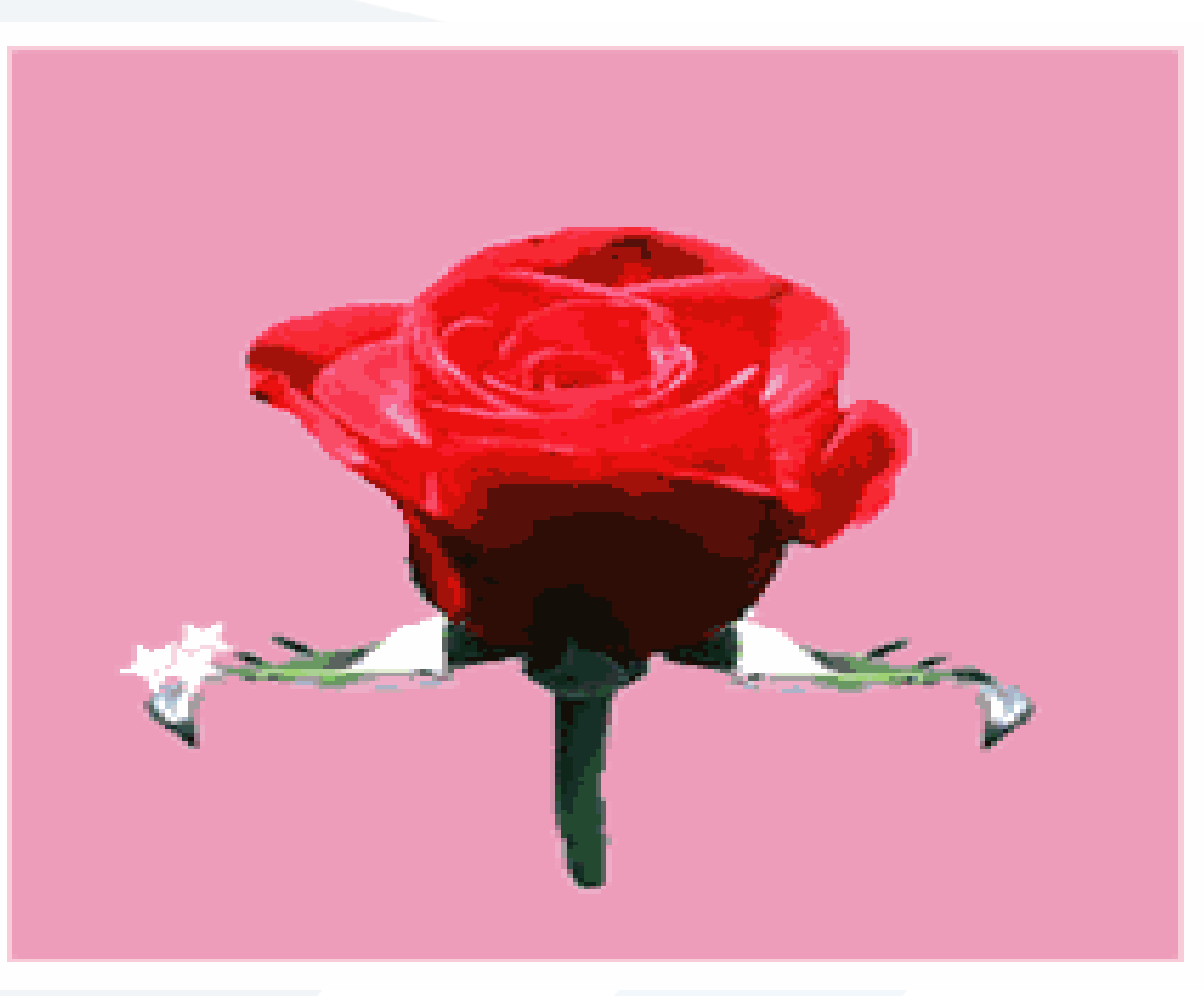